# سم الله الرحمن الرحيم مقابل هذا المجهود ارجو منكم الدعاء لي بالمغفرة ولاينائي الهداية والنجاح<br>والتوفيق

أرجو ان بساعد هذا المجهود على مساعدة ابنائنا ملليـة ال IGCSE لنانو به البريطانية وتحصيلهم على اضبل واحسن واعلى الدرجات انشاء الله ر<br>وهذه الملقات موضيق بصيبتة الى - PDF اللاكروبات فتمل على جميع انواح الاجهزة ونظم لكمبيوش وصيغة ال TIF لأعمل على او نبس مايكروسوف بحيث يم الفص واللصني بصيغة أ ال TIF بسهولة وبسن وطنياعة صفحات محدة فضا حسب الطلب انو احمد

> اللاستقسان والمساعدة اكثب لي علي المتوان البريدي الثالي:-الحنوان البريدي : jedeaaa@hotmail.com

In the name of god

# Pry for me and my sons to success, mitigating and proselyting

This is a free past papers exams an answers scanned file's for our IGCSE sun's and daughters. The only thing I need you to do is "pry for me so GOD bless me and pry for my sons to success, mitigating and proselyting.

These file are in PDF format for portability and easy to see using any computer system and TIF file format to use with Microsoft Office (cut and past, print ...etc).

If you need any help contact me at: jedeaaa@hotmail.com

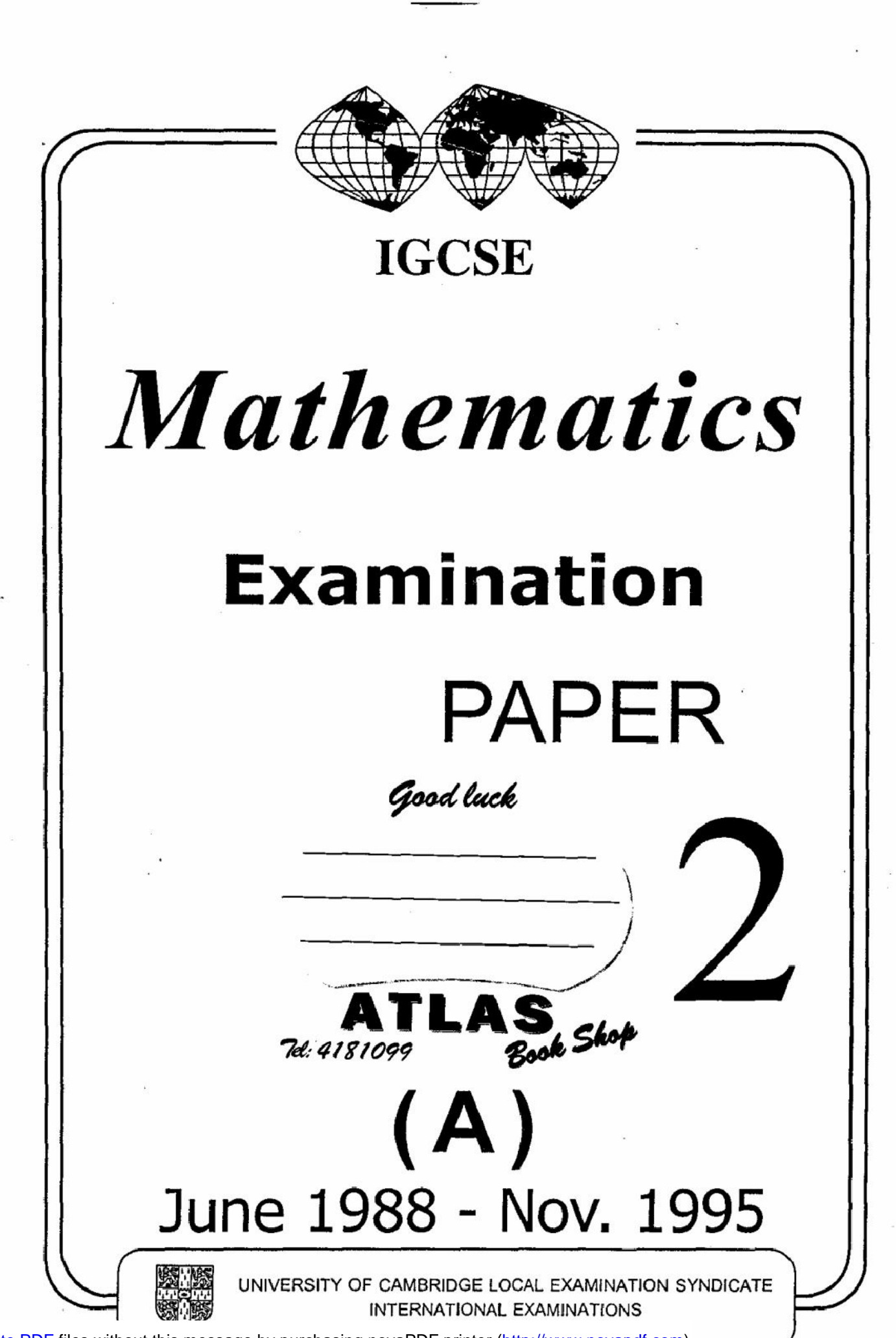

# Mathematics

# contents

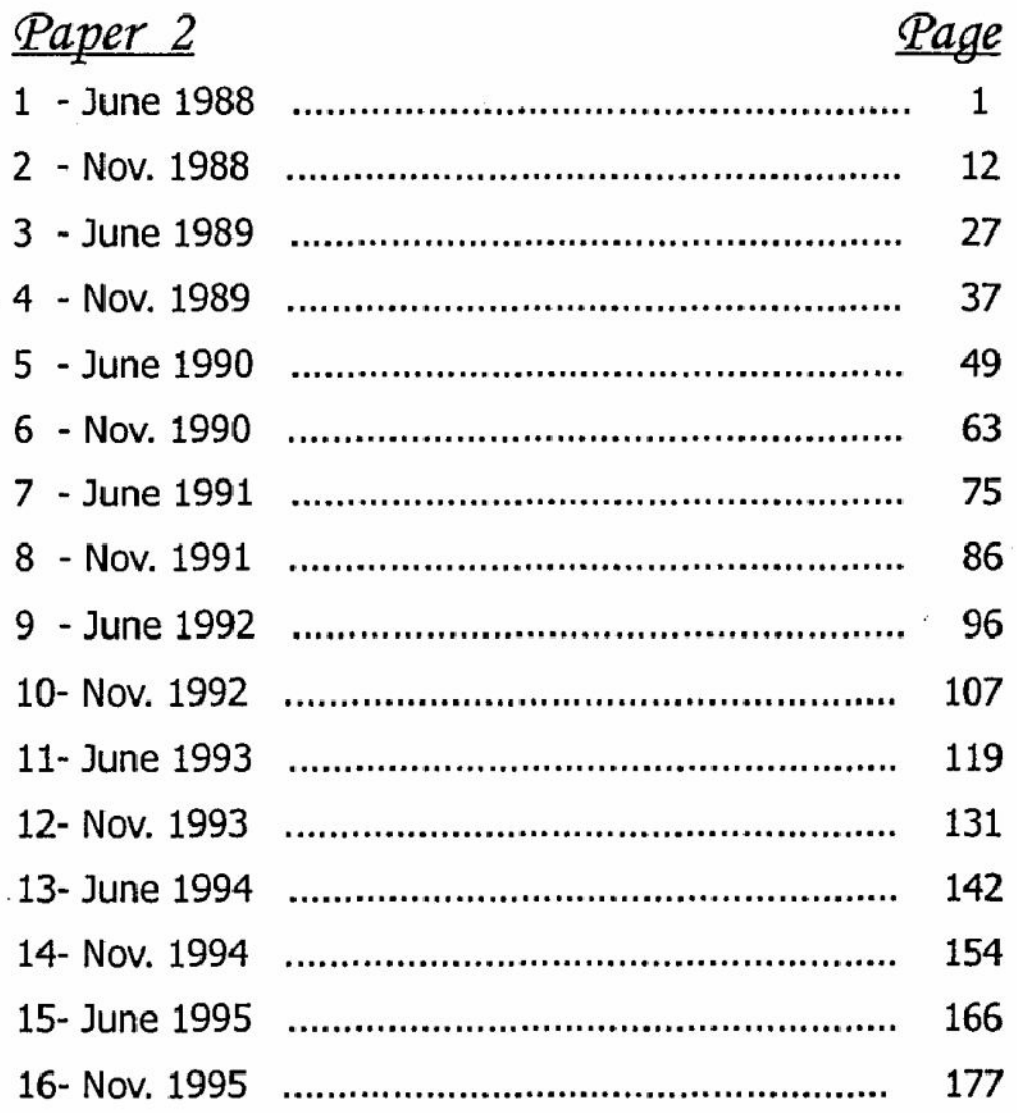

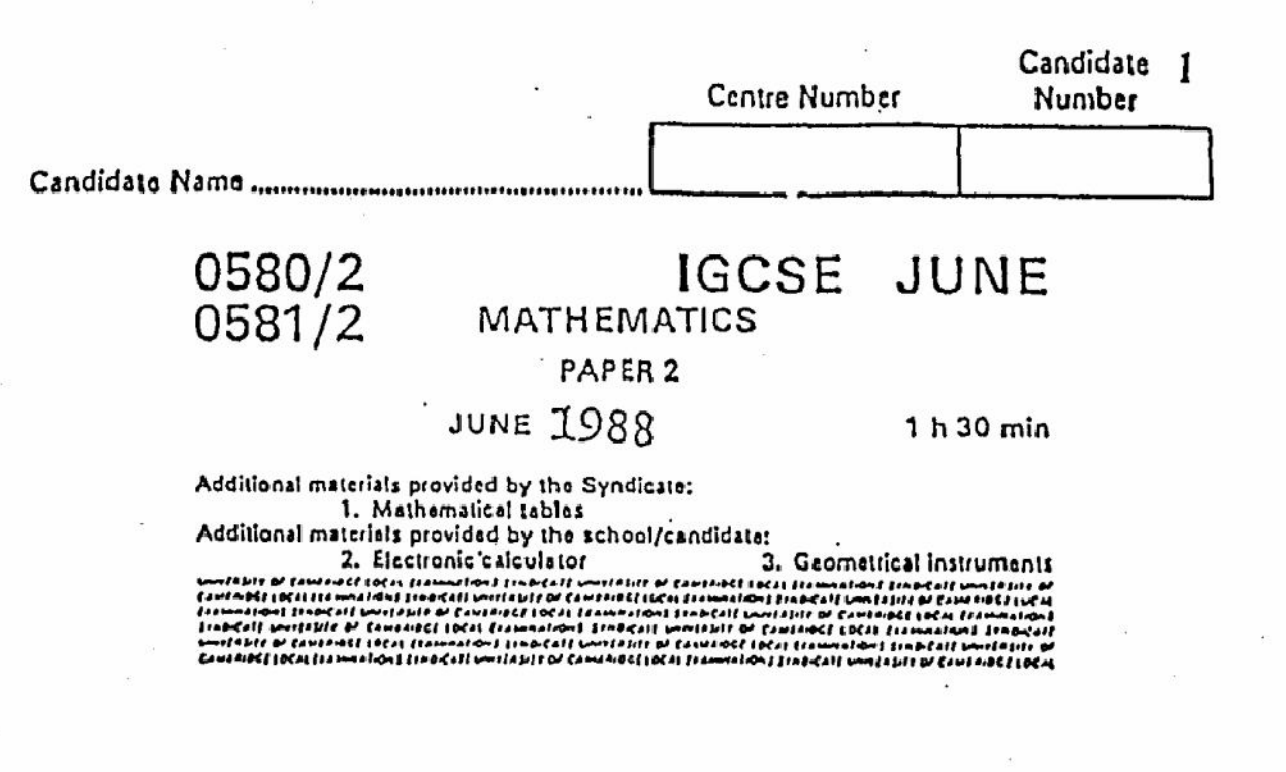

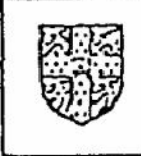

# UNIVERSITY OF CAMBRIDGE LOCAL EXAMINATIONS SYNDICATE INTERNATIONAL EXAMINATIONS

# International General Certificate of Secondary Education

Instructions to candidates:

Write your name and examination number in the spaces provided at the top of this page. You should answer all the questions in the spaces provided on the question paper.

If working is needed for any question it must be shown in the space below that guestion.

Electronic calculators should be used.

Three figure accuracy is required in your answers except where stated otherwise.

The total of the marks for this paper is 70.

The number of marks available is shown in brackets [ ] after each question or part question.

This Question Paper consists of 11 printed pages and 1 blank page.

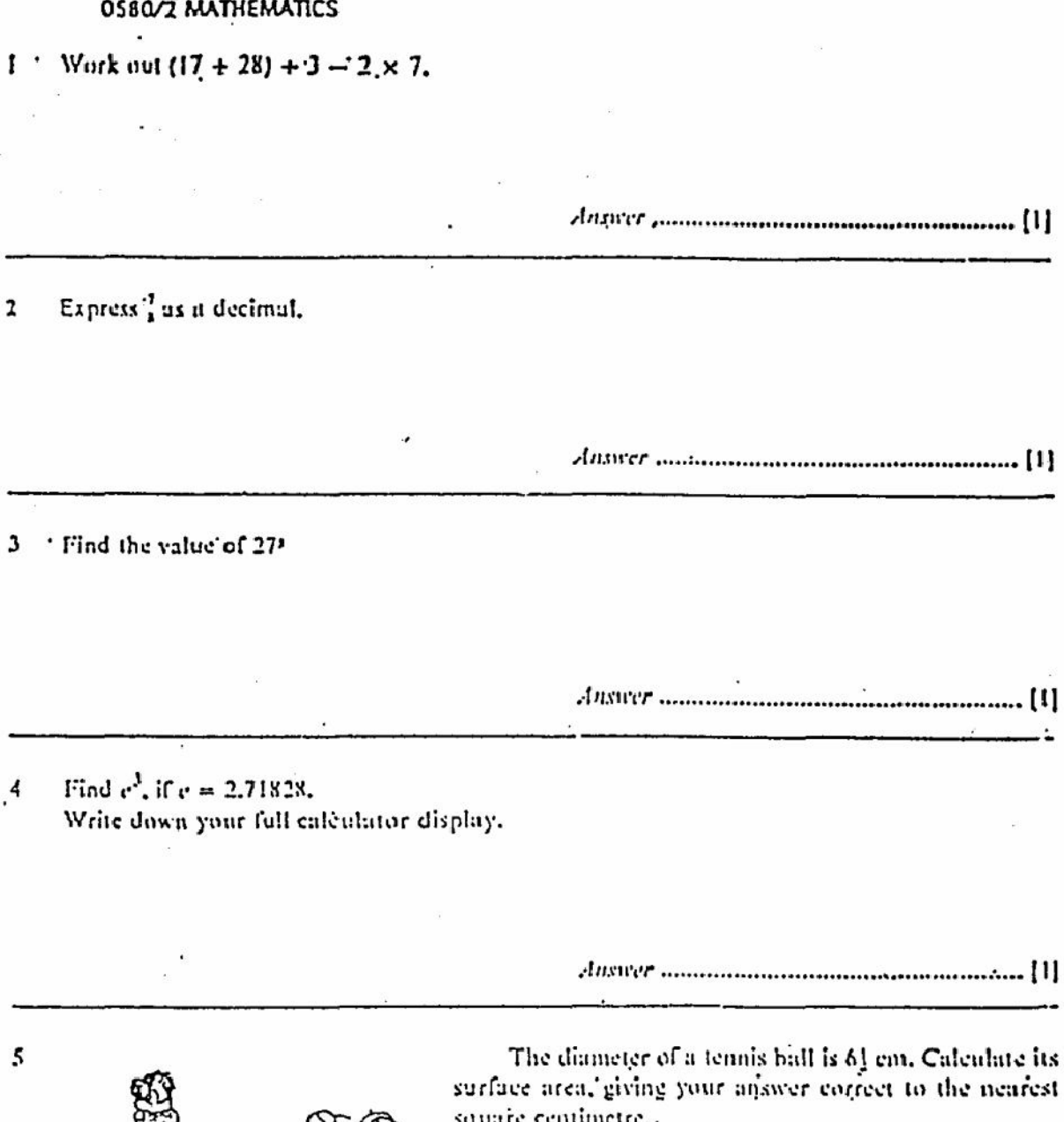

square centimetre... . [The surface area of a sphere of radius r is  $4\pi r^*$ Take # as 3.142.]

Create PDF files without this message by purchasing novaPDF printer (http://www.novapdf.com)

 $\overline{2}$ 

#### (a) Factorise completely 6

$$
3x - 6ay + 2bx - 4aby.
$$

3

(b) Solve the equation

$$
3x^4 - 13x - 10 = 0.
$$

 $Answer (b) x = 1.001$ 

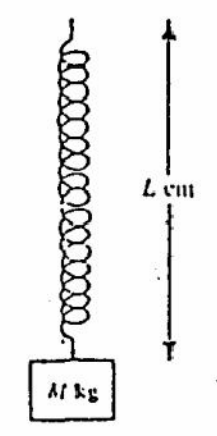

 $\overline{7}$ 

A spring is 60 cm long when unstretched. For every kilogram hung on the end of the spring, its length increases by 4 cm.

(a) Write-down a formula connecting the extended length of the spring, Lem, with the mass, Mkg.

 $(h)$ . If  $M = 6$ , find.L.

(c) If  $L = 100$ , find  $M$ .

4

If Alison Taylor sells a cont in her shop for \$120, she makes a profit of 25% on the cost price, g٠ Find the cost price of the coat.

4

The mass of the Earth is approximately  $6 \times 10^{24}$  kg, and the mass of the planet Jupiter is 9 approximately  $1.9 \times 10^{17}$  kg.

By how many times is the mass of Jupiter greater than the mass of the Earth? Give your answer correct to two significant figures.

10 The mid-day temperatures during a week in January were:

$$
-3 \, ^\circ\text{C}, -2 \, ^\circ\text{C}, 2 \, ^\circ\text{C}, 4 \, ^\circ\text{C}, 0 \, ^\circ\text{C}, -3 \, ^\circ\text{C}, -5 \, ^\circ\text{C}.
$$

Find

(a) the median mid-day temperature,

(b) the mean mid-day temperature.

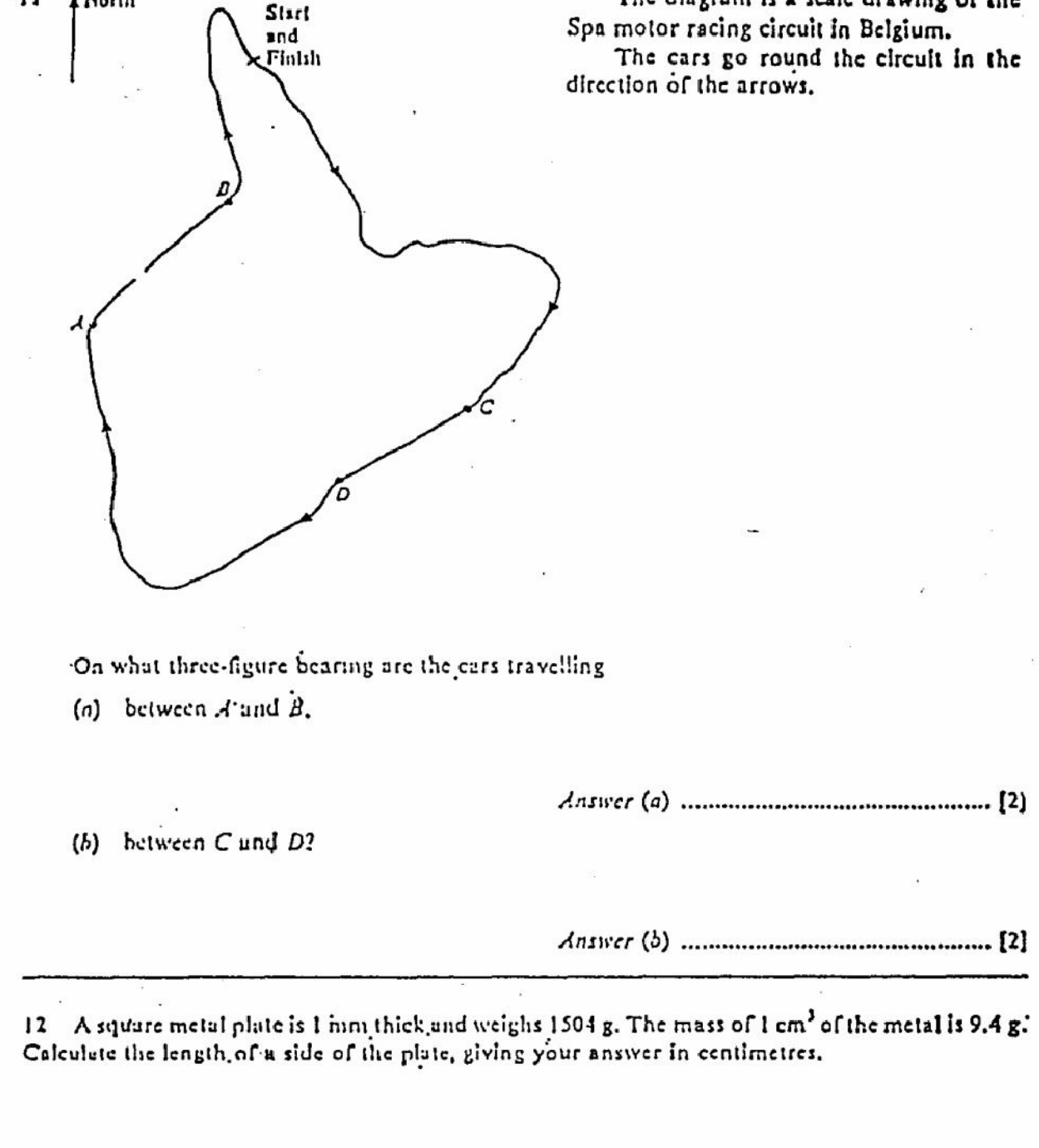

The diagram is a scale drawing of the

Create PDF files without this message by purchasing novaPDF printer (http://www.novapdf.com)

 $\cdot$ 11

4 North

 $\bar{\omega}$ 

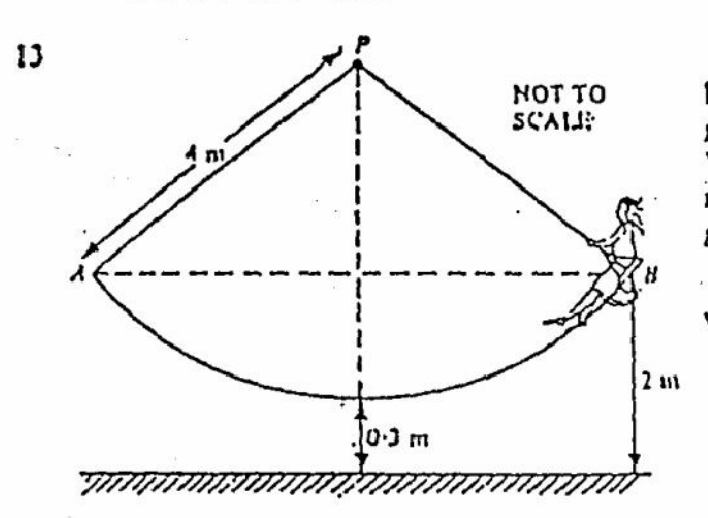

The ropes of a swing are 4 metres long, and the seat is 30cm above the ground when it is at its lowest point. When Roberta uses the swing, the seat reaches a height of 2 metres above the ground on each side of the vertical.

Calculate the angle AP.n through which she swings.

14 Louise Grant works for five days each week. She starts work at 08.30, has a lunch break of one hour (for which she is not paid) and linishes at 1700.

6

(a) How many hours does she work each week?

(b) Her rate of pay is \$6.40 an hour. Calculate her weekly wage.

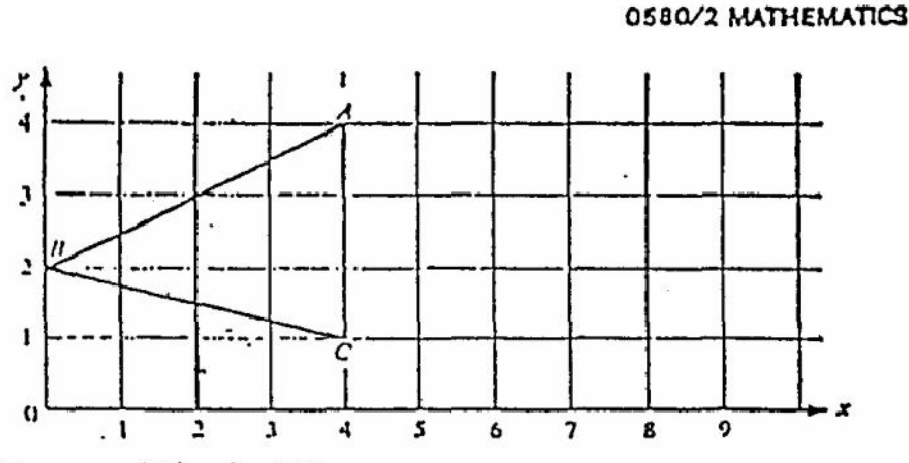

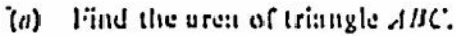

(b) D is the reflection of B in the line  $AC$ . Mark the point D on your diagram, and write down its, coordinates,

> (  $[1]$  $Answer(b)$

Write'down .  $(r)$ 

(i) the equation of the line  $AC$ ,

(ii) the equation of the line  $AB$ .

 $[1]$ 

(d) Write down the coordinates of the point at which AB produced meets the x-axis.

Answer (d)

Create PDF files without this message by purchasing novaPDF printer (http://www.novapdf.com)

16. Express

$$
\frac{2}{x+2} - \frac{x}{x+1}
$$

8

as a single fraction in its simplest form.

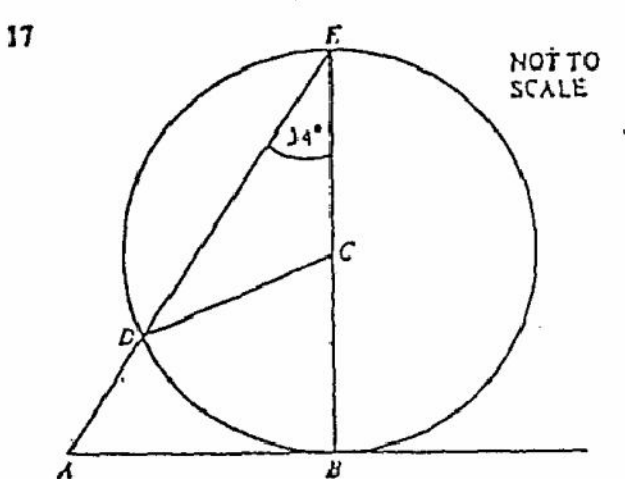

In the diagram, C is the centre of the. circle and  $AB$  is a tungent.

Find. all the angles of the

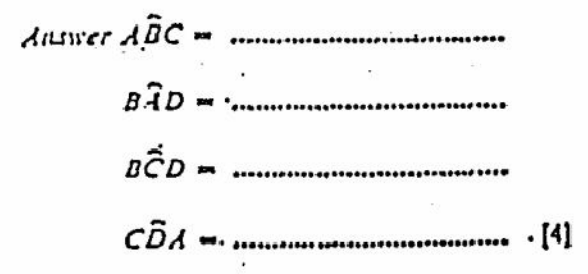

quadrilateral ABCD.

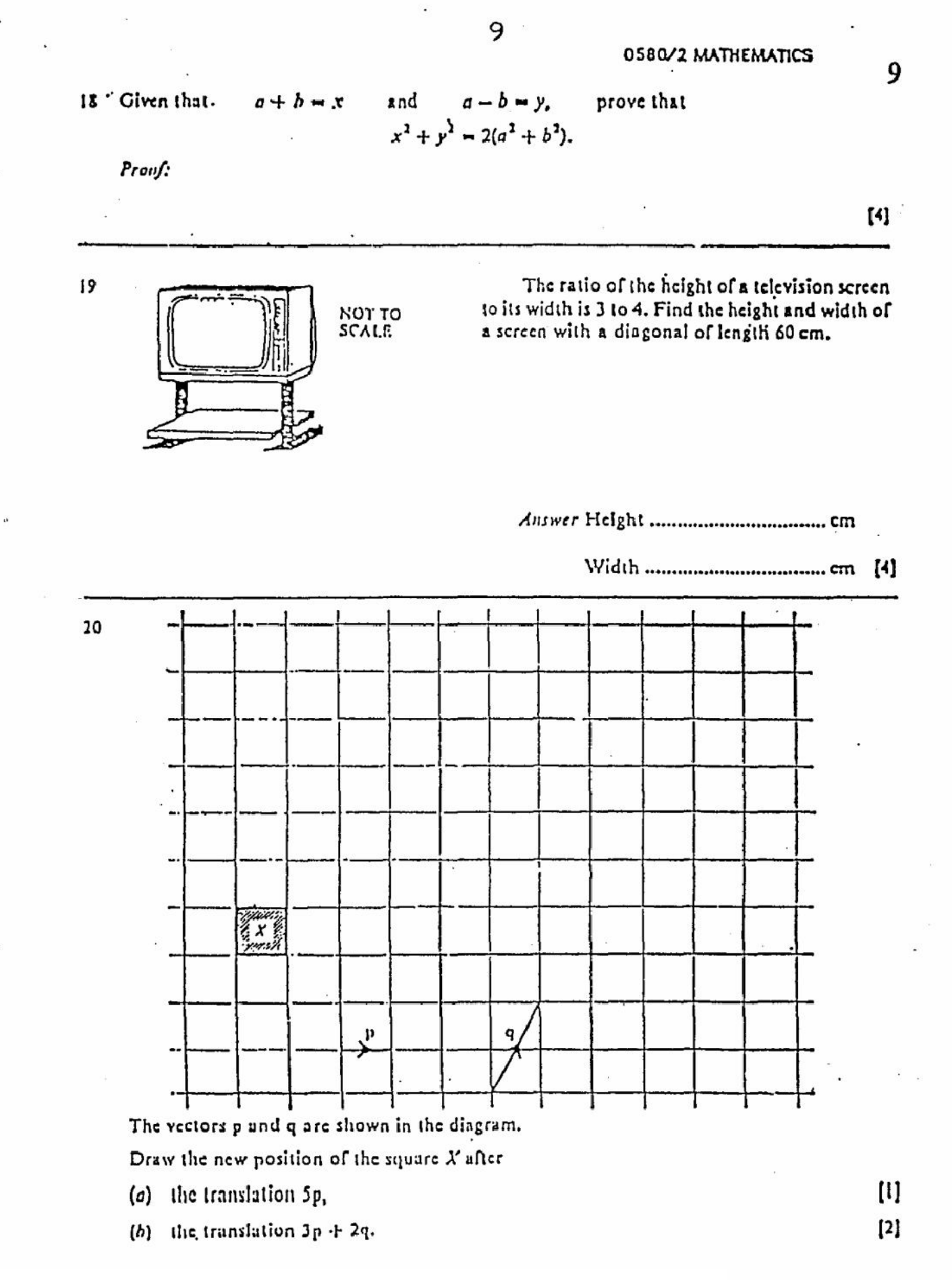

21 The 240 pupils in a school all study Geography, or History, or both. Twice as many pupils study Geography as History. 25% study both.

How many study only Geography?

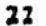

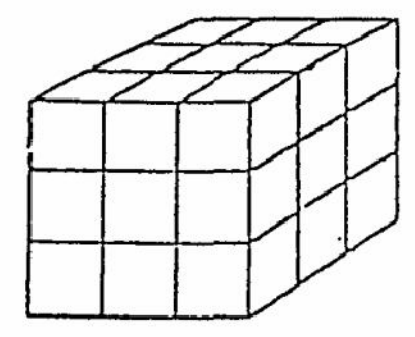

Fred Carpenter takes a cube with edges 12 cm long und'paints all six faces green.

 $Ans$  and  $[3]$ 

If then cuts it into cubes with edges 4 cm long.

(a) How many 4 cm cubes are there?

(b) How many of these 4 cm cubes have (i) 3 green faces;

(ii) 2 green faces,

10

10

 $\mathbf{u}$ 

0580/2 MATHEMATICS

11

(iii) I green face,

(iv) no green faces? --

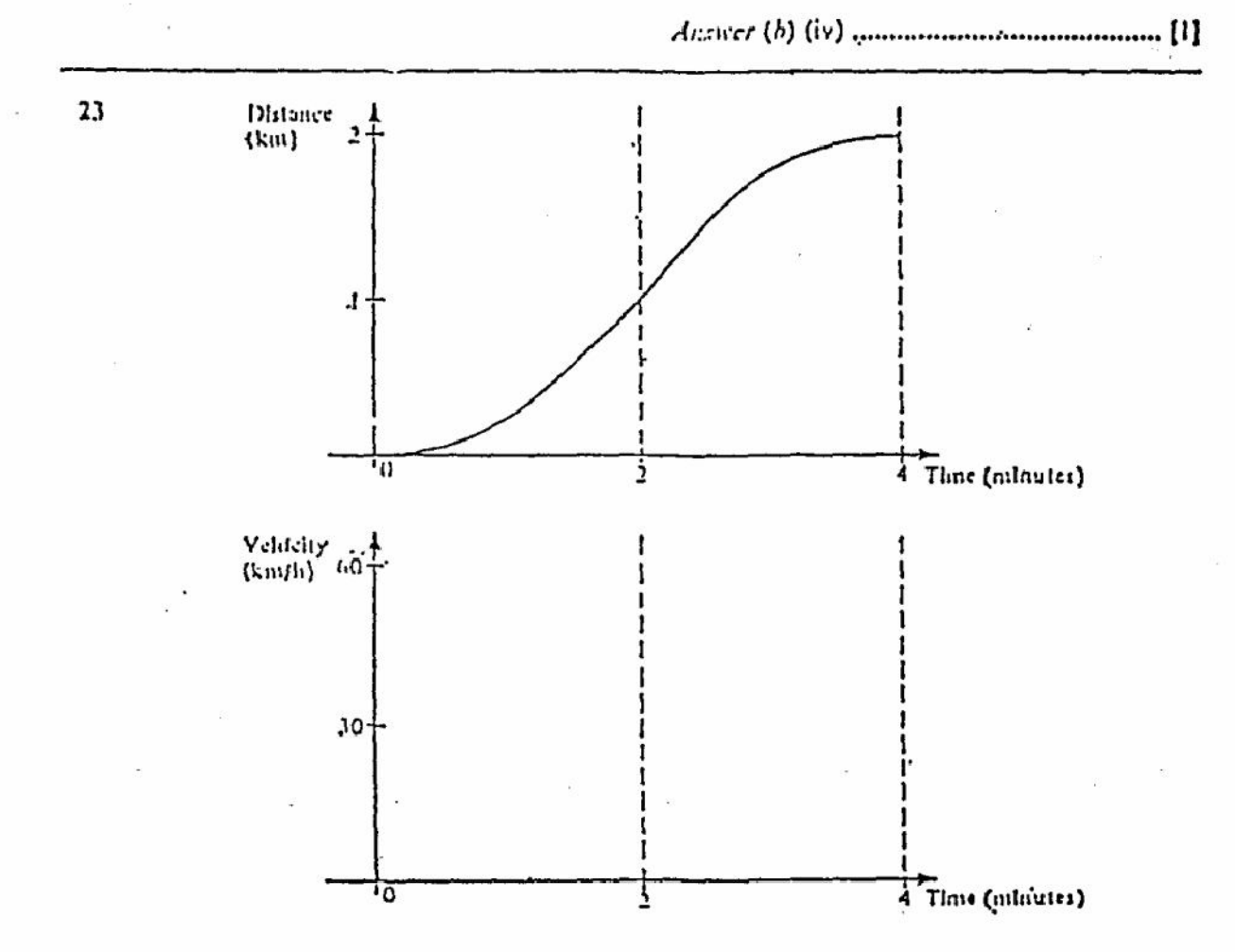

The upper diagram is the distance-time graph of a short car journey. The greatest speed reached is 60 km/h; the acceleration and retardation are constant.

(a) Draw the corresponding velocity-time graph on the lower diagram.

 $\mathfrak{g}$ 

(b) What is the average speed for the whole journey, in kilometres per hour?

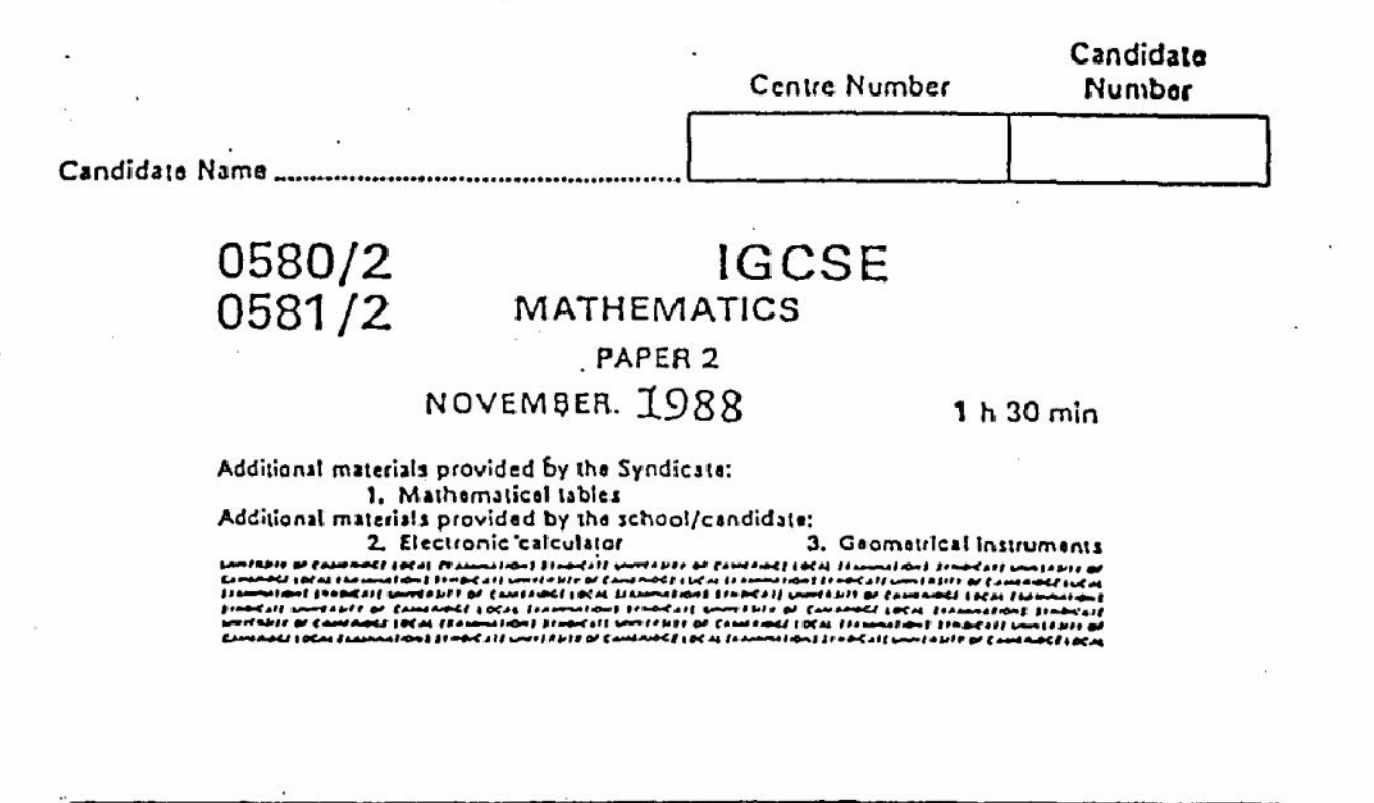

# UNIVERSITY OF CAMBRIDGE LOCAL EXAMINATIONS SYNDICATE INTERNATIONAL EXAMINATIONS

International General Certificate of Secondary Education

## Instructions to candidates:

Write your name and examination number in the spaces provided at the top of this page. You should answer all the questions in the spaces provided on the question paper. If working is needed for any question it must be shown in the space below that question.

Electronic calculators should be used.

Three figure accuracy is required in your answers except where stated otherwise.

The total of the marks for this paper is 70.

The number of marks available is shown in brackets [ ] after each question or part question.

This Question Paper consists of 11 printed pages and 1 blank page.

# 0580/2 **MATHEMATICS** PAPER<sub>2</sub>

 $1<sub>h</sub>$  30 mln

Instructions to candidates:

Write your name and examination number in the spaces provided at the top of this page. You should answer all the questions in the spaces provided on the question paper. If working is needed for any question it must be shown in the space below that question.

Electronic calculators should be used.

Thice ligure accuracy is required in your answers' except where stated otherwise. The total of the marks for this paper is 75.

The Intended marks for questions or parts of questions are given in brackets [1].

1 Find  $\sqrt{\frac{4}{9}}$ .

Find  $73\%$  of (40  $\times$  52.65).  $\overline{\mathbf{z}}$ 

3. How many minutes are there between 1825 and midnight?

Create PDF files without this message by purchasing novaPDF printer (http://www.novapdf.com)

Find the value of Sab, when  $a = 3 \times 10^4$  and  $b = 8 \times 10^{-7}$ . Give your antwer In 4 Standard Form.

Answer ...............

Find the value of  $27^{\frac{1}{2}} \times 49^{\frac{1}{2}} \times 5^{\frac{1}{2}}$ . 5

Answer .......

 $[2]$ 

(a) What is the gradient of the line  $y = 5 - 2x$ ? 6

(b) Find  $\{(x, y): y = 5 - 2x\} \cap \{(x, y): x = 4\}.$ 

Answer  $\{\mskip-5mu\{\mskip-5mu\}$  $\mathcal{E}$  $(b)$ 

14

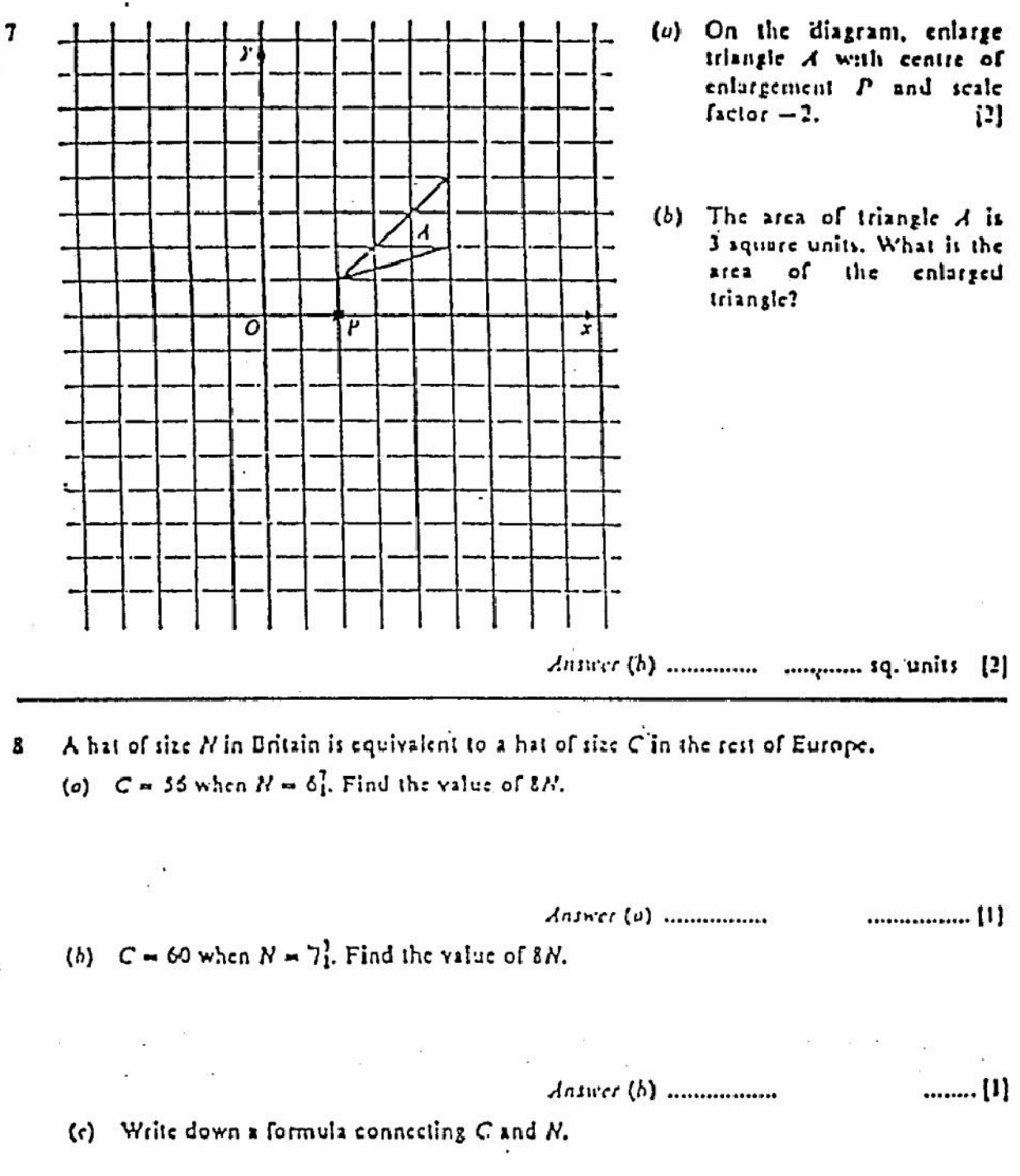

4

15

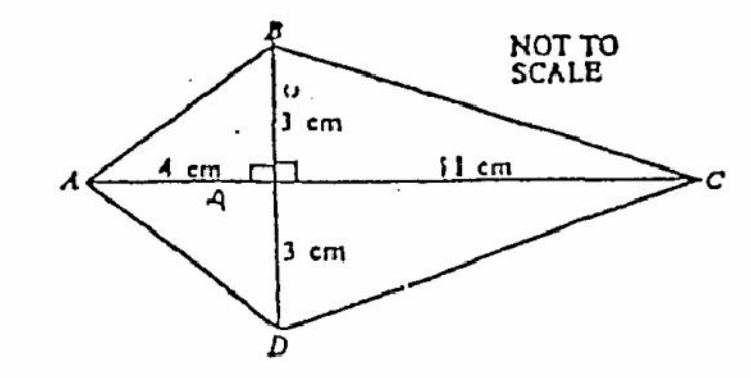

 $AC$  is perpendicular to  $BD$ .

**OSEG/2 MATHEMATICS** 

(a) Calculate the lengths of the sides of the quadrilateral ABCD.

 $AD = 1$ 

(b) Calculate the size of angle BCD.

 $Answer (b) BCD =$ .............  $........ [2]$ 

10 y varies inversely as x.

(a) Write this statement as an equation in x, y and  $k$ , where k is a constant.

(b) If x locreases by 25%, find the percentage change in y.

# 

To the nearest metre, a garage is 5 metres long and 1 metres wide.

(a) The actual length of the garage is I metres. Write. down the upper and lower limits of I.

# 

(b) The actual area of the garage floor is  $A$  square metres. Calculate the upper and lower limits of A.

6

12 A car wheel has a radius of 30 centimetres. How many times does it revolve during a journey of 200 kilometres? Give your answer to the hearest thousand. [Take n to be 3.142]

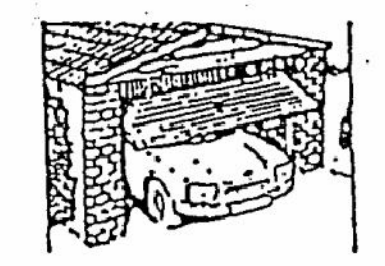

# 13 It is given that

$$
y=\frac{6}{x}+\frac{1}{1}
$$

(a) Complete the following table.

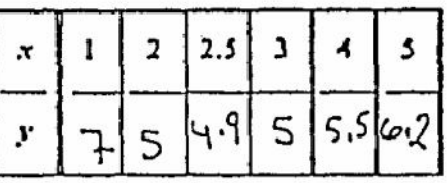

(b) Plot the points on the axes below, and join them up with a smooth curve.

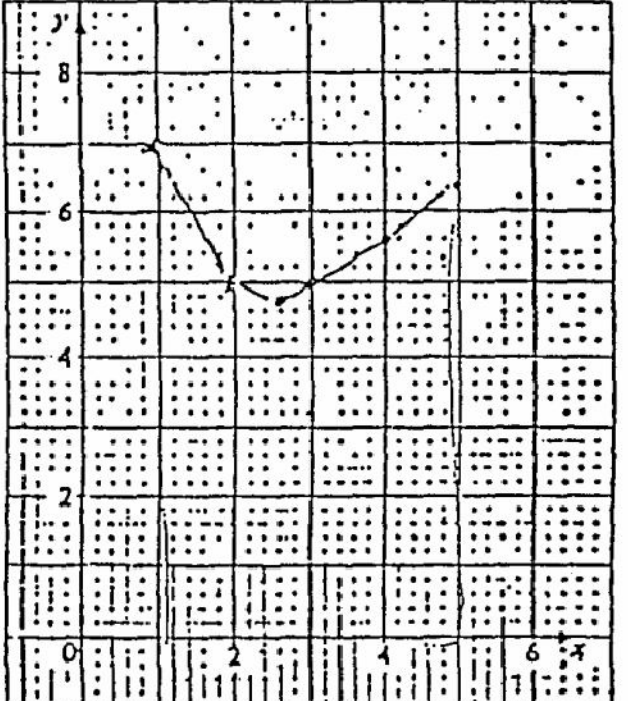

 $[?]$ 

(c) Estimate the area between the curve, the x-axis, and the lines  $x = 1$  and  $x = 5$ . Give your answer in square centimetres.

> $cm^{1}$  [?]  $............$

14 For what range of values of x is

 $-3x + 8 > 267$ 

 $\mathfrak{g}_1$ 

Create PDF files without this message by purchasing novaPDF printer (http://www.novapdf.com)

 $[1]$ 

15 A string hangs in an are of a circle, centre O, of radius 30 cm. Ten identical flags are attached to the string, as shown in the diagram.

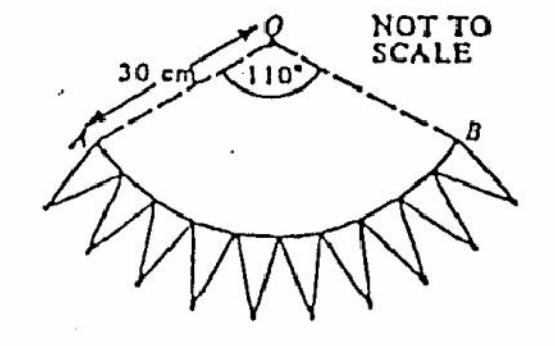

(a) Calculate the length of the are AB. [Take n to be 3.142.]

(b) Use your uniwer to part (c) to find the approximate length of the shortest side of one of the flags. Give your answer correct to one decimal place.

(c) The equal sides of each flag are 8 centimetres long. Taking the base of each flag as a straight line, make a full-sized drawing of one flag, using ruler and compasses only.

 $[2]$ 

16 Solve the simultaneous equations

$$
2x + y = 15,
$$
  

$$
5x - 2y = 6.
$$

 $Anirier x$ 

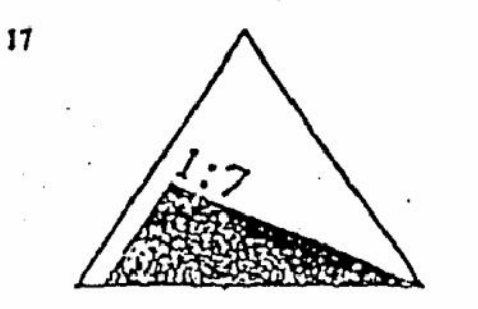

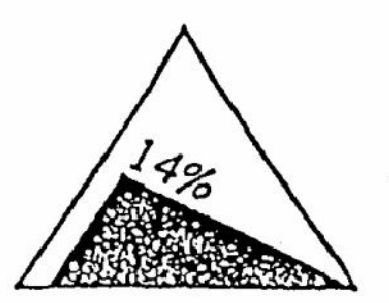

20

Twenty years ago, the road sign on the left stood at the top of a steep hill. It was then replaced by the road sign on the right.

(o) Explain why the two signs are equivalent.

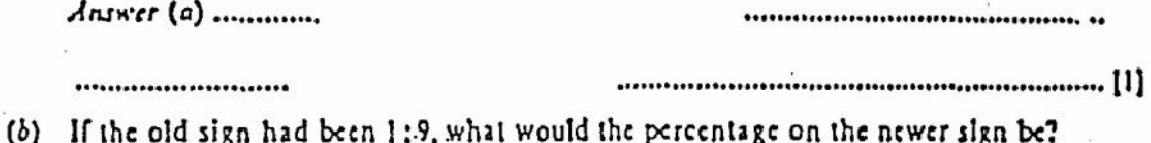

 $rac{4}{7}$ 

13 (a) Use your calculator to change the following fractions to declinals. Show your full calculator display.

 $\frac{18}{31}$ 

Answers (a)  $\frac{5}{9}$  =  $............ [1]$ 

(b) Which one of the above fractions is nearest in value to  $\frac{1}{\sqrt{3}}$ ?

s<br>Sig

 $Arrayer(b)$  ......... 

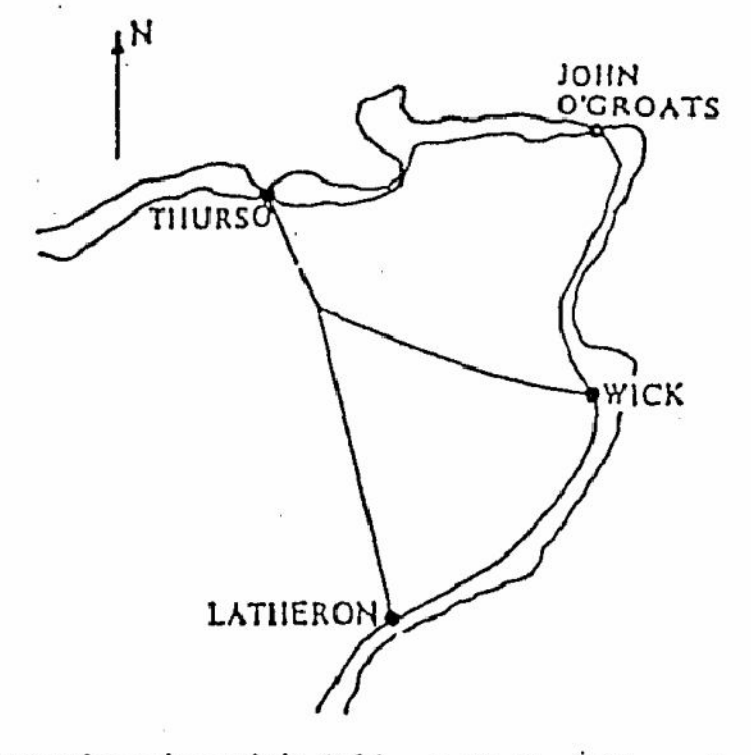

19

The map shows the main roads in Caithness, Scotland. The scale of the map is 1:600 000. (a) Use your protractor to find the bearing of Wick from Thurso.

10

(b) What is the bearing of John O'Grouts from Wick?

(c) Find the shortest distance in kilometres by road from Thurso to Latheron.

 $\mathbf{u}$ 

### OSIO/2 MATHEMATICS

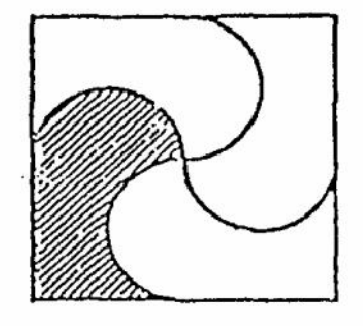

The disgram is drawn accurately.

(a) Calculate the shaded area.

(b) Explain how you have obtained your answer to (a).

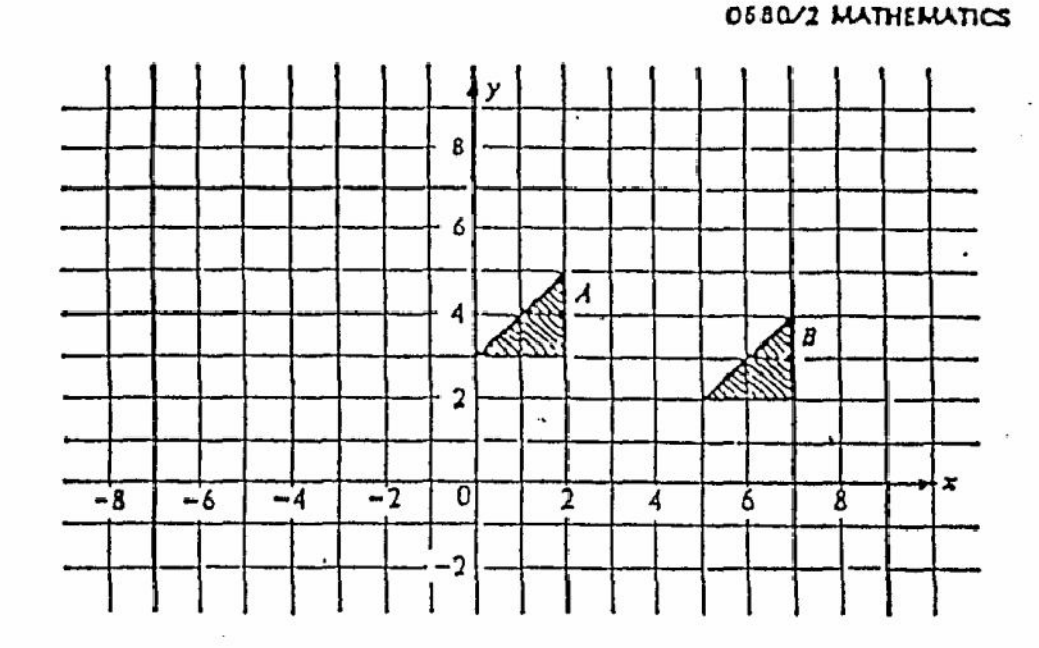

(a) Write down the vector of the translation which will map flag  $A$  on to flag  $B$ .

- $Answer(a)$  $\left[ 0 \right]$
- (b) Flag A is rotated anticlockwise through 90° about the point  $(-2, 3)$ . Draw the rotated flag, and label it C.  $[1]$
- (c) Describe fully the rotation that will map flag C on to flag B.

12

23

 $\beta$ 

# **OSOU'Z INTHEMATICS**

22 The graph shows the population of the world, in thousands of millions, from 1750 to 1975.

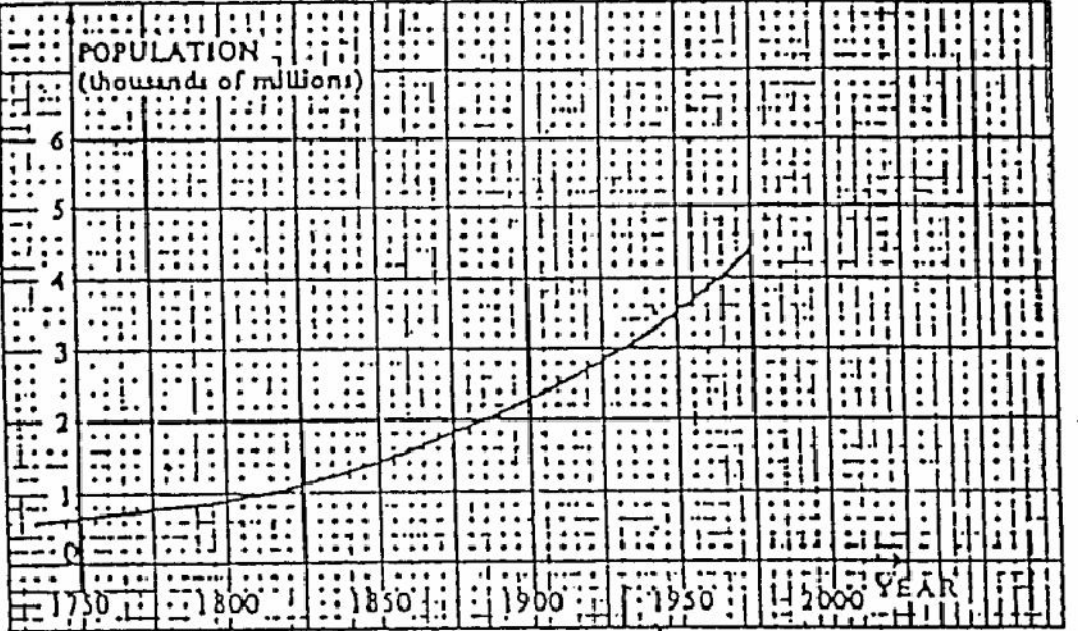

Give all your answers correct to two significant figures.

(a) Read off the world population in 1950.

Write down your answer (i) in words or figures, (ii) in Standard Form.

(b) By drawing a suitable tangent, estimate the rate of population growth in 1900.

(c) Assuming that present trends continue, estimate the population of the world in the year 2000.

24

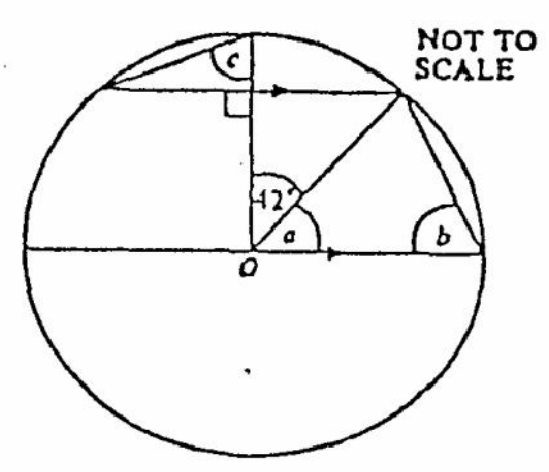

In the diagram, O is the centre of the circle. Find angles a, b and c.

ŵ.

 $23$ 

Answer Angle a m .........  $...,...$  [1]

 $Answer$  Angle  $b =$  ..............  $............ [2]$ 

Answer Angle c = ............. .............. [2]

# O 680/2 MATHEMATICS

24 In 1987, twice as many books were borrowed from the School Library as in 1986. The School Librarian draws three possible diagrams, shown below:

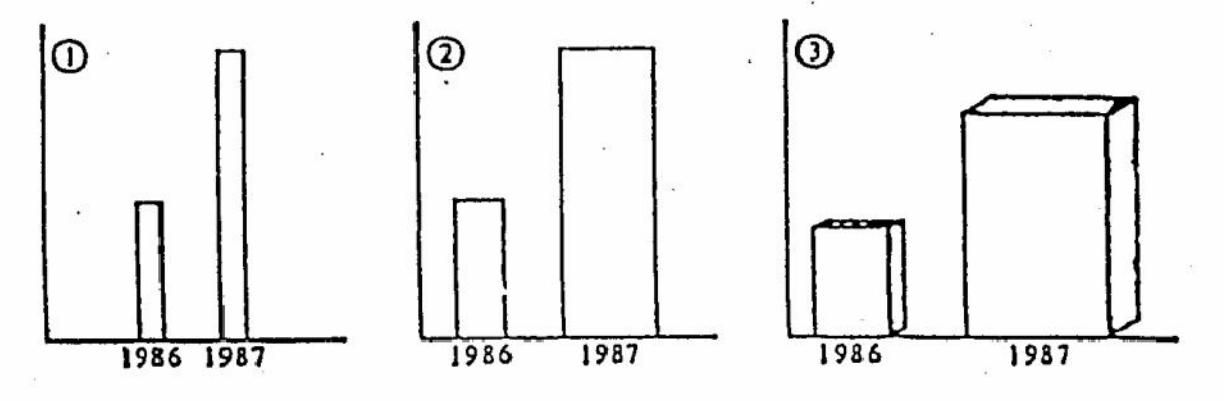

(a) Which diagram shows the information most fairly?

26

(b) What do the other two diagrams imply about the ratio

Number of books borrowed in 1987<br>Number of books borrowed in 1986?

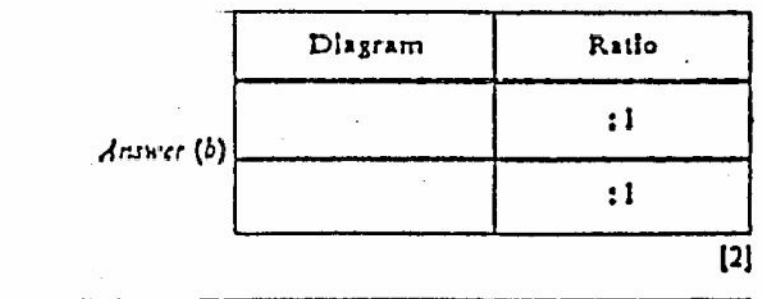

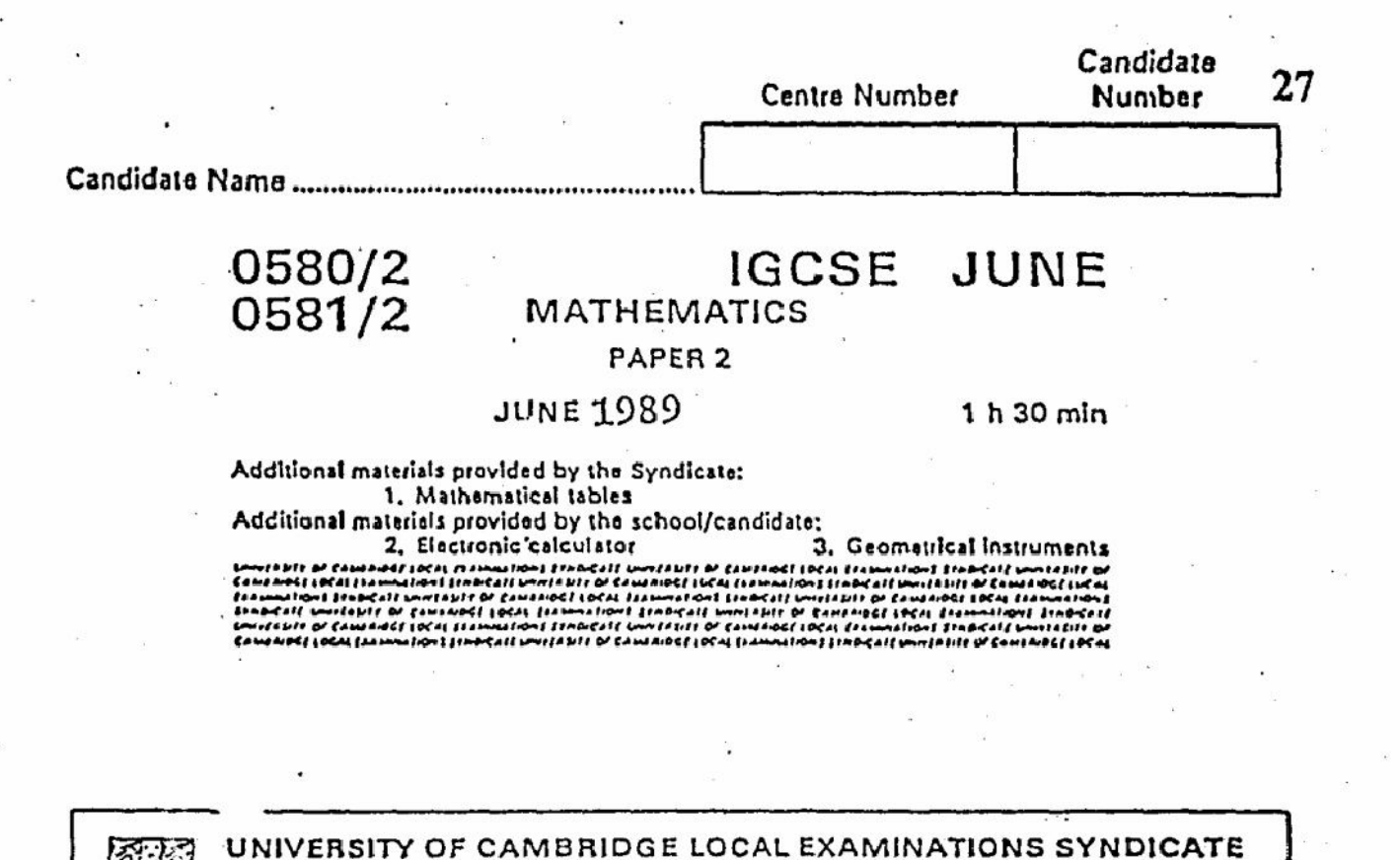

International General Certificate of Secondary Education

INTERNATIONAL EXAMINATIONS

Instructions to candidates:

Write your name and examination number in the spaces provided at the top of this page. You should answer all the questions in the spaces provided on the question paper.

If working is needed for any question it must be shown in the space below that question.

Electronic calculators should be used.

Three figure accuracy is required in your answers except where stated otherwise.

The total of the marks for this paper is 70.

The number of marks available is shown in brackets [ ] after each question or part question.

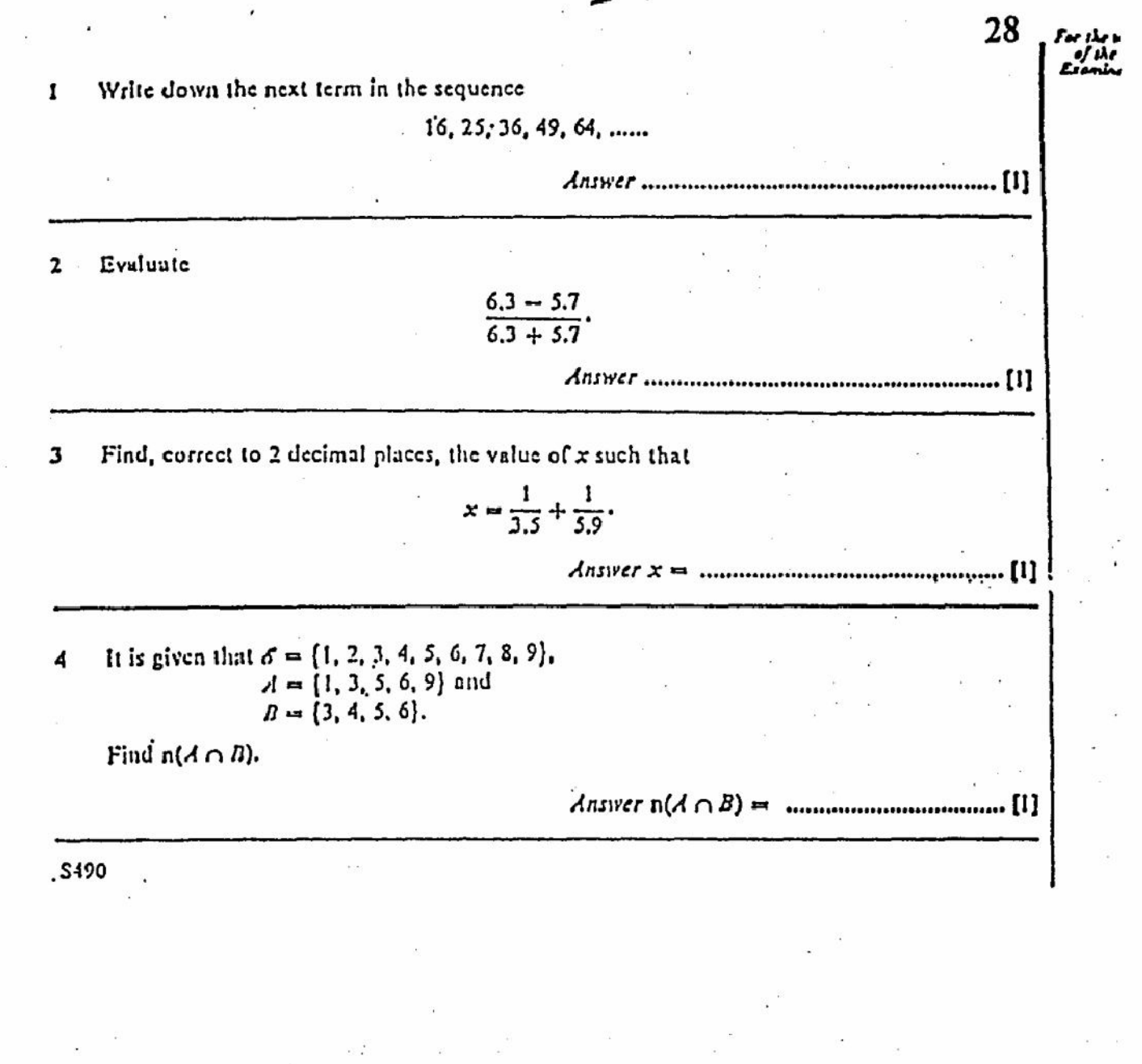

 $\overline{2}$ 

3 0580/2 MATHEMATICS 29 5 The lengths of the sides of two cubes are 3 centimetres and 5 centimetres. Find the value of the fraction Volume of smaller cube Volume of larger cube Factorise completely 6  $6x^2 - 9x - 27$ Solve the simultaneous equations 7  $2x + 3y = 21$ ,  $3x - 4y = -11$ .  $\lambda$ nswer  $x =$ ....................... Write down five different positive integers whose median is 8 and whose mean is 6. 8 A car travels at a constant speed of d kilometres per hour. Write down, and simplify, an 9 expression for the time taken, in minutes, to travel a distance of h metres. 10 The value of  $z$  is 0.3, correct to one decimal place. (a) Between what limits must the value of z lie? (b) Calculate the greatest possible value of -

[Create PDF](http://www.novapdf.com) files without this message by purchasing novaPDF printer (<http://www.novapdf.com>)

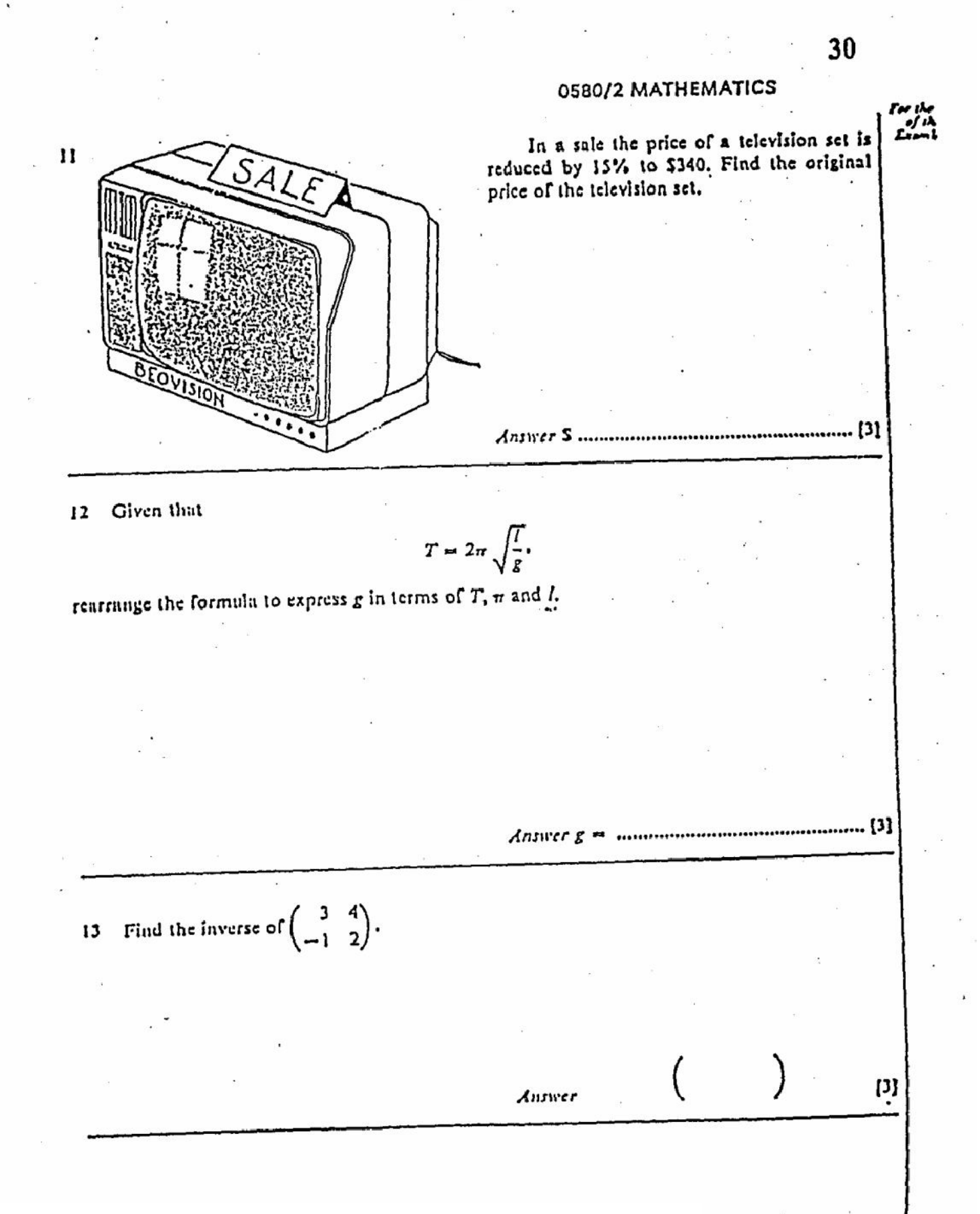

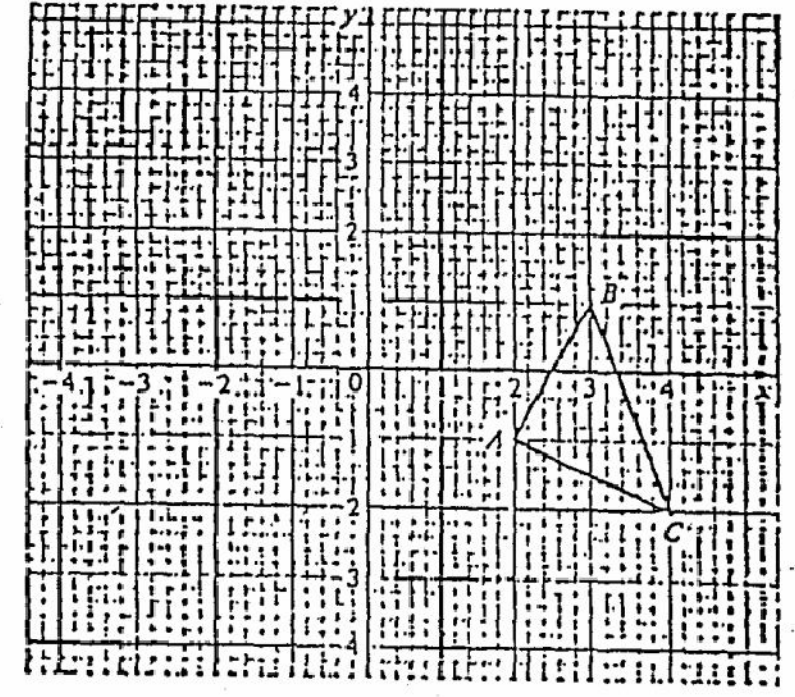

5

The triangle ABC, in the diagram above, is inapped onto triangle  $A_1B_1C_1$  by an anticlockwise rotation, through 90°, centre the origin.

Draw this new triangle  $A_1B_1C_1$  labelling each vertex clearly.

 $[3]$ 

31

15 y varies directly as  $x^2$  and  $y = 96$  when  $x = 4$ . Obtain an expression for y in terms of x.

Answer y 

Two dice are thrown together. Calculate the probability that there will be at least one six. 16

> Answer.

> > **NOT TO SCALE**

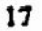

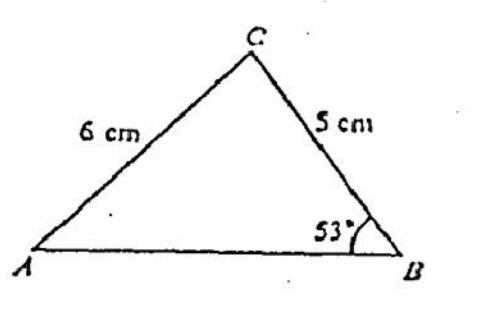

In the triangle ABC above,  $AC = 6$  continuetres,  $BC = 5$  centinuetres and  $ABC = 53$ . Calculate BAC.  $Answer BAC =$ 

6 0580/2 MATHEMATICS  $32$ Solve the quadratic equation 18 Examine  $x^2 + 3x - 5 = 0$ . giving your unswers correct to 2 decimal places. 19 Inside the rectangle  $ABCD$ , (a) draw the locus of points which are 5 centimetres from  $D<sub>s</sub>$ .  $^{\prime}$ (h) draw the locus of points which are the same distance from the lines  $AB$  and  $DC$ ,  $[1]$ (c) shade the region where the points are more than 5 centimetres from D and nearer to the line  $DC$  than to  $AB$ .  $[2]$ 20  $6<sub>cm</sub>$ 27 NOT TO **SCALE** In the diagram ubove angle  $AOB$  is 27° and the radius of the circle, centre  $O$ , is 6 centimetres. (m is approximately 3.142.) (a) Calculate the length of the minor arc  $AB$ . (b) Calculate the area of the major sector. 

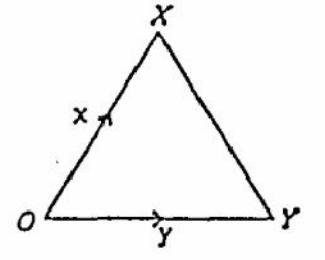

In the diagram above OXY is an equilateral triangle with vectors  $\vec{OX} = x$  and  $\vec{OY} = y$ . Draw accurately on the diagram the vectors  $\vec{OA}$  and  $\vec{OB}$  such that

(a)  $\overrightarrow{OA} = x + y$ .

21

22

(b)  $\overrightarrow{OB} = 2x - y$ .

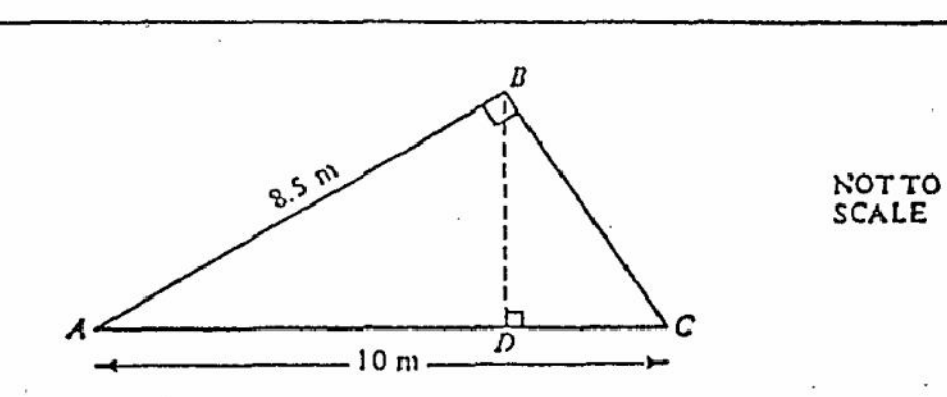

The diagram above shows the cross-section of a factory roof. Given that  $AB = 8.5$  metres.  $AC = 10$  metres and angle  $ABC = angle$  BDC = 90°, calculate

 $(u)$  the length of  $BC$ ,

(b) the length of BD.

Create PDF files without this message by purchasing novaPDF printer (http://www.novapdf.com)"

33

 $[4]$ 

-13

34

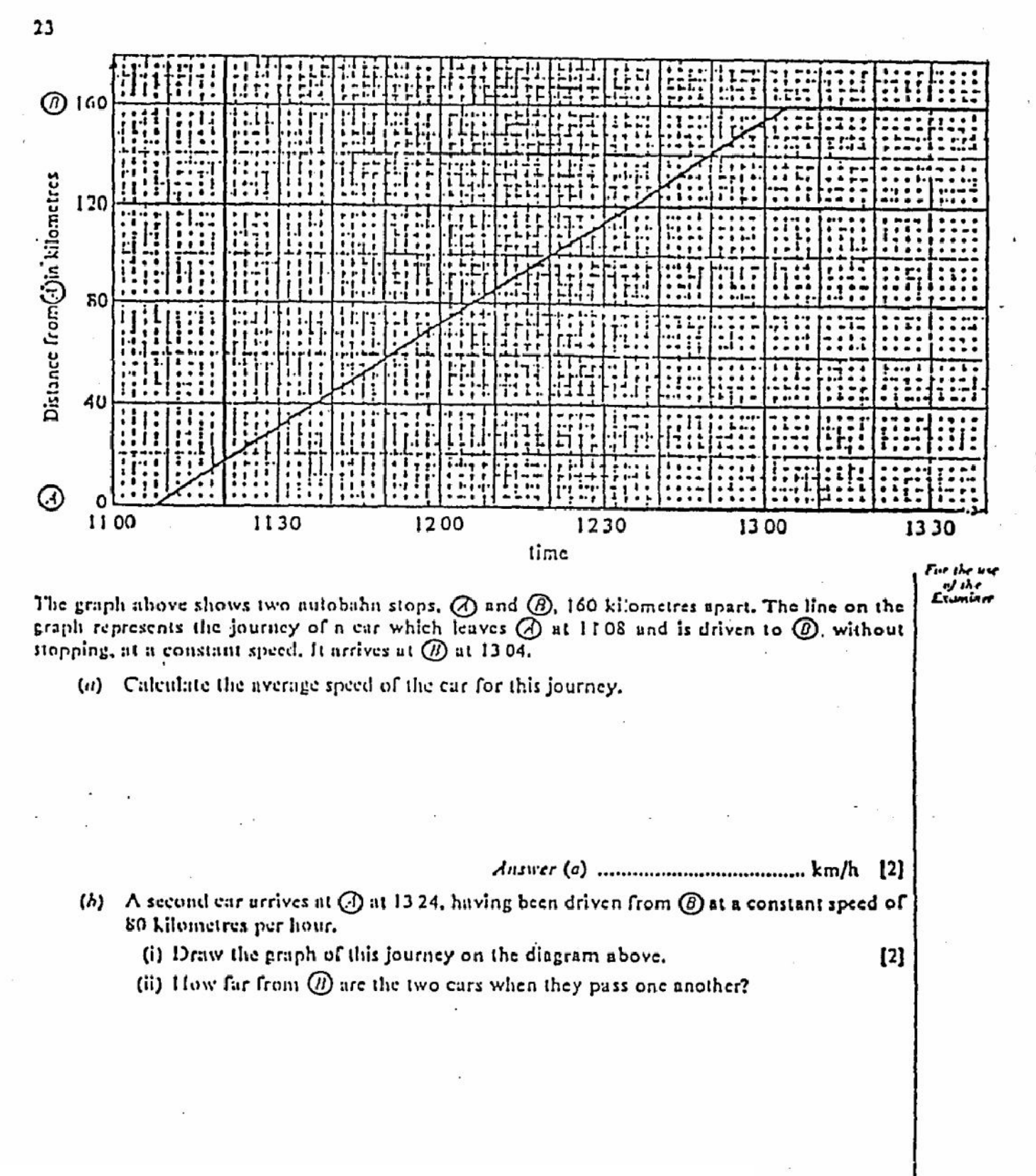

[Create PDF](http://www.novapdf.com) files without this message by purchasing novaPDF printer (<http://www.novapdf.com>)ድ።ነ  $\prod$ 

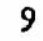

24

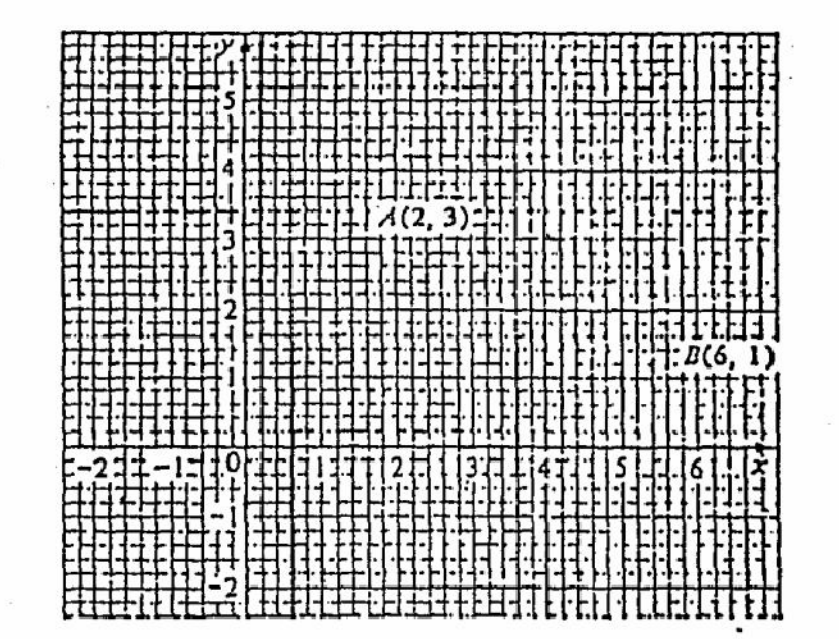

In the diagram above,  $\lambda$  is the point (2, 3) and B is the point (6, 1). (a) Calculate the gradient of the straight line passing through A and B.

Write down the coordinates of the point where the line crosses the y-axis.

 $Answer(b)$ 

(c) Find the equation of the line.

 $(b)$ 

(-

35

 $\mathfrak{m}$ 

يدنا

36

. 0580/2 MATHEMATICS

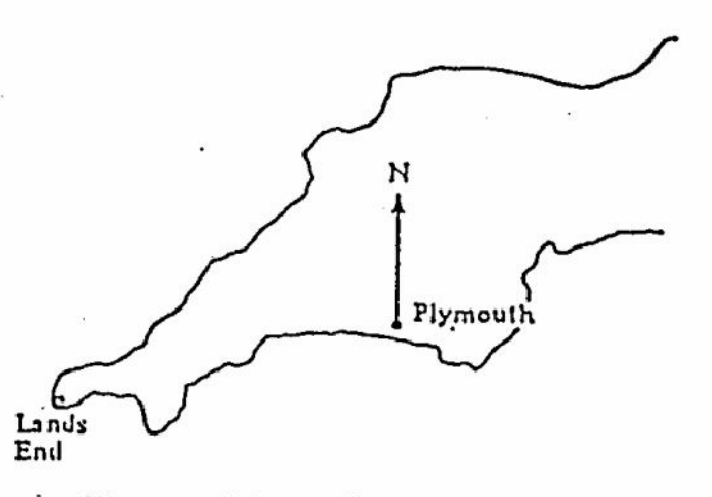

The map above is of Devon and Cornwall. The direct distance from Plymouth to Lands End is 115 kilometres,

(a) Giving both answers correct to 2 significant figures,

 $25$ 

(i) calculate the distance, in kilometres, represented by 1 centimetre on the map,

(ii) write down the scale of the map in the form 1:n.

(b) On a windless day a helicopter sets off from Plymouth at 08 00 to fly to Lands End. Its average speed for the journey is 50 kilometres per hour.

(i) On what bearing should the helicopter fly?

(ii) At what time would the helicopter arrive at Lands End?

> 121

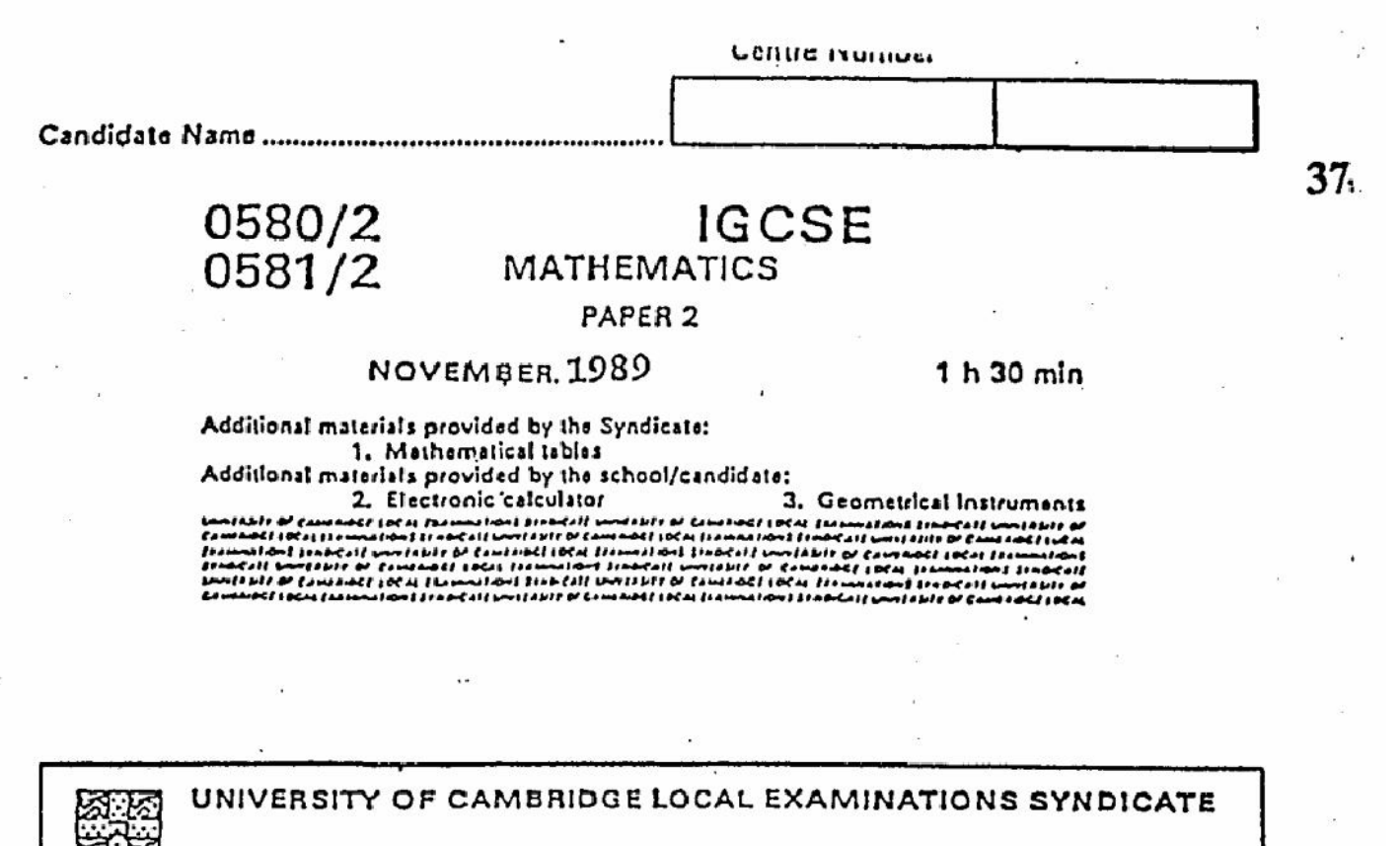

## INTERNATIONAL EXAMINATIONS

International General Certificate of Secondary Education

Instructions to candidates:

Write your name and examination number in the spaces provided at the top of this page. You should answer all the questions in the spaces provided on the question paper.

If working is needed for any question it must be shown in the space below that question,

Electronic calculators should be used.

Three figure accuracy is required in your answers except where stated otherwise. The total of the marks for this paper is 70.

The number of marks available is shown in brackets [ ] after each question or part question.

This Question Paper consists of 11 printed pages and 1 blank page.

Tufn over

38  $\mathbf{I}$ Simplify  $\frac{2x}{3} + \frac{x}{12}$ Find the value of  $\mathbf 2$  $(\omega)$  64<sup>1</sup>, (*b*)  $3^{-2}$  $\sim$  $\tilde{\epsilon}$ 

 $\overline{2}$ 

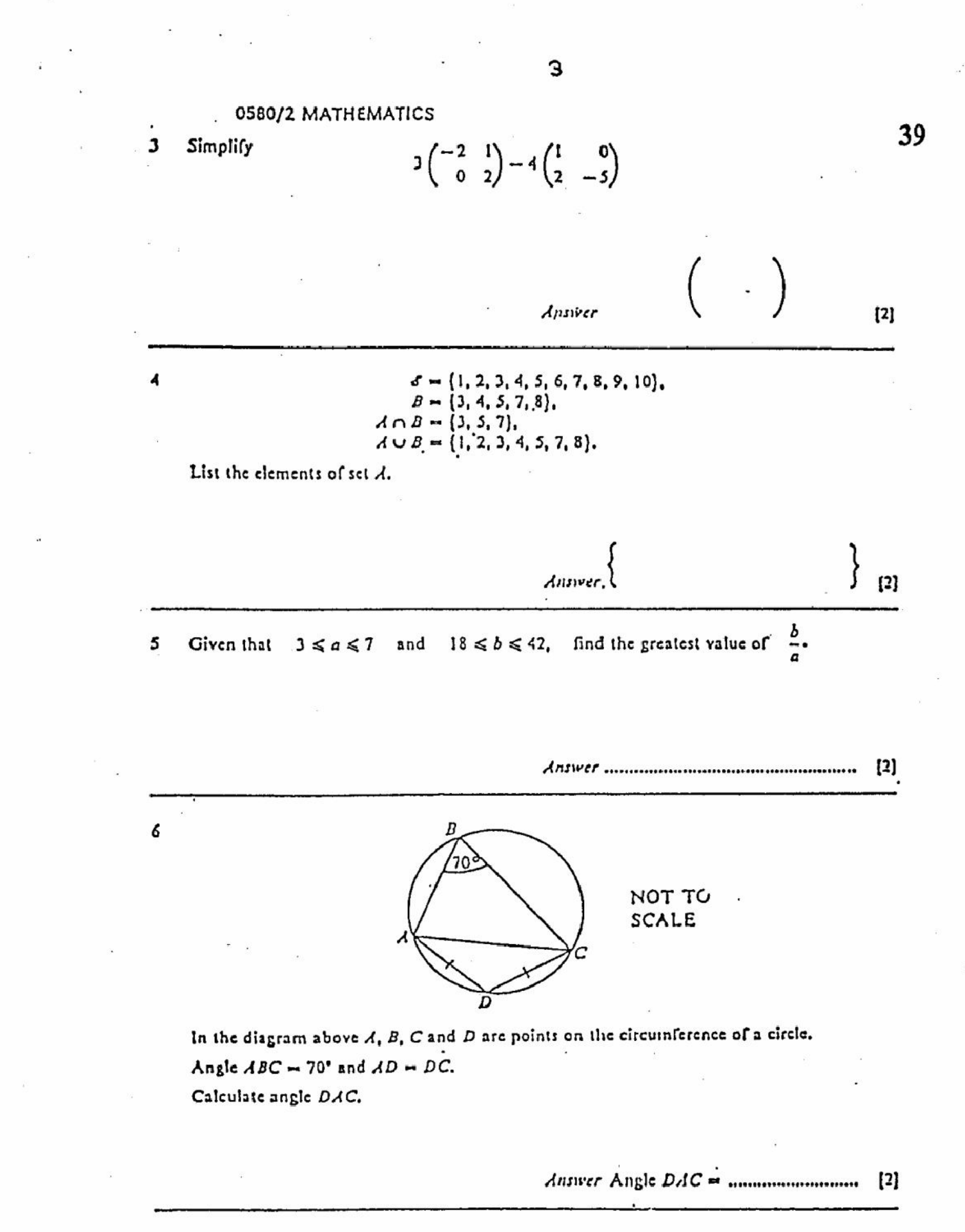

7 Factorise  $16x^2 - 25y^2$ .

[2]

0580/2 MATHEMATICS

40

Two representatives are to be chosen at random from 14 boys and 9 girls. If the first choice is ĸ a boy, what is the probability that the second choice will be a girl?

> $[2]$

9 The scale of a map of Europe is 1:2000 000. Find the actual distance in kilometres between the towns St. Malo and Roscoff, which are 7 centimetres apart on the map.

 $10<sup>°</sup>$ R c (a) On the diagram above, construct (i) the bisector of the angle ABC, (ii) the perpendicular bisector of the line BC.  $[2]$ (*h*) These two lines meet at the point  $E$ . Measure the length of EC. 

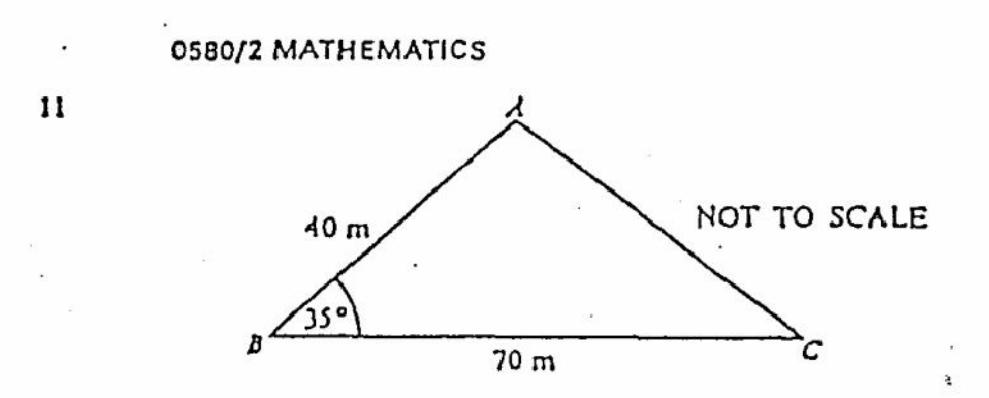

A gardener marks off a triangular piece of land for growing vegetables. Given that  $AB - 40$  metres,  $BC - 70$  metres and angle  $ABC - 35^{\circ}$ , calculate the area of the piece of land.

5

 $\mathbf{D}$ 

12 It is given that  $C = 2\pi r$  and  $\lambda = \pi r^2$ . (a) Express r in terms of  $C$  and  $\pi$ .

(b) Express  $\lambda$  in terms of  $C$  and  $\pi$ , giving your answer in its simplest form.

Create PDF files without this message by purchasing novaPDF printer (http://www.novapdf.com)

13. The diameter of a coin is  $7.9 \times 10^{-3}$  metres.

Express this number

(a) in kilometres, giving your answer in standard form,

 $(h)$  in millimetres.

 $14$ 

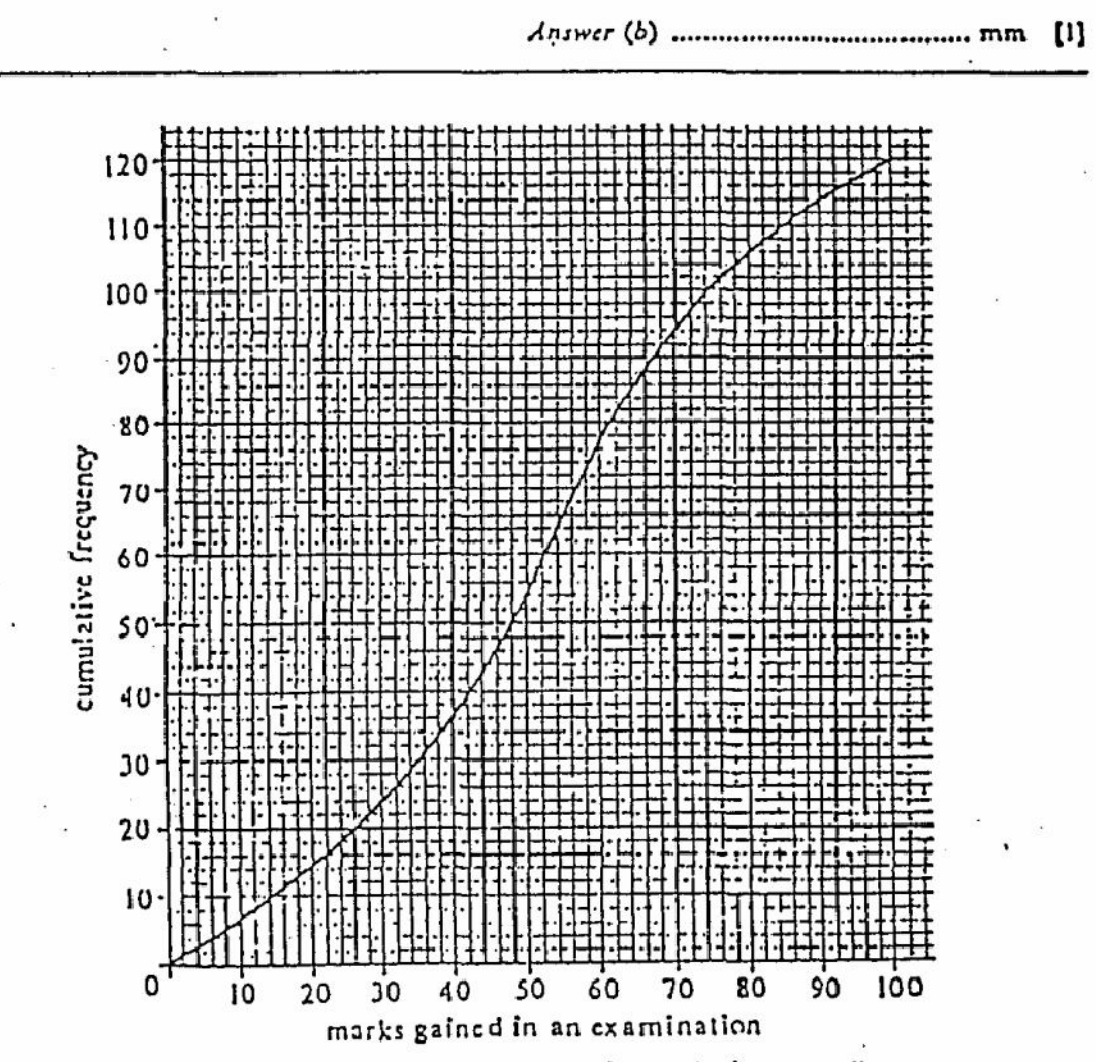

6

Use the cumulative frequency diagram above to estimate the interquartile range.

16

15 A mountain railway track has a constant gradient. It rises a vertical distance of 8 metres for every-35 metres of track.

Calculate, to the nearest tenth of a degree, the angle the truck makes with the horizontal,

7

 $\lbrack 3]$ 

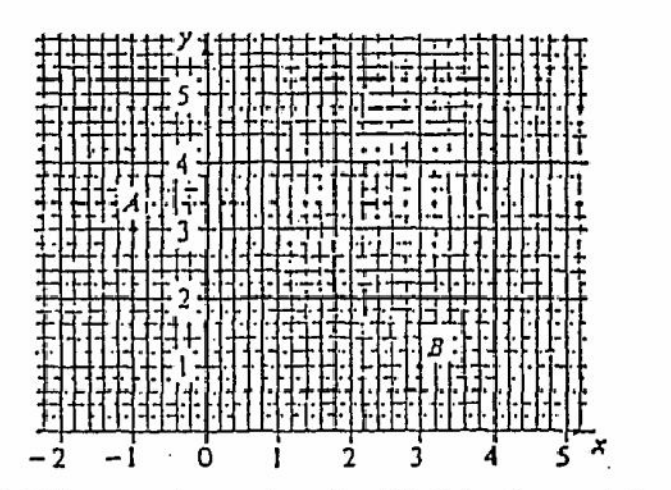

The point  $A(-1, 3)$  is mapped onto the point  $D(3, 1)$  by the translation T. (a) State the vector which represents T.

 $[2]$ 

(b) Describe another type of transformation which would map A onto B.

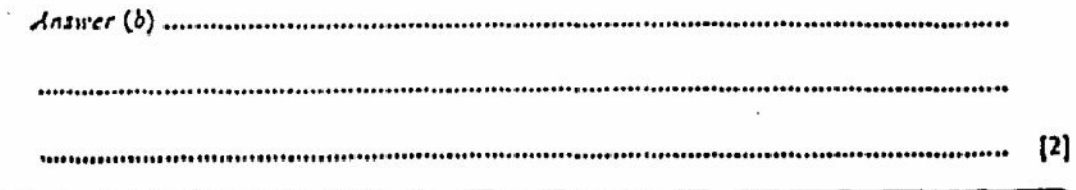

Answer (a)

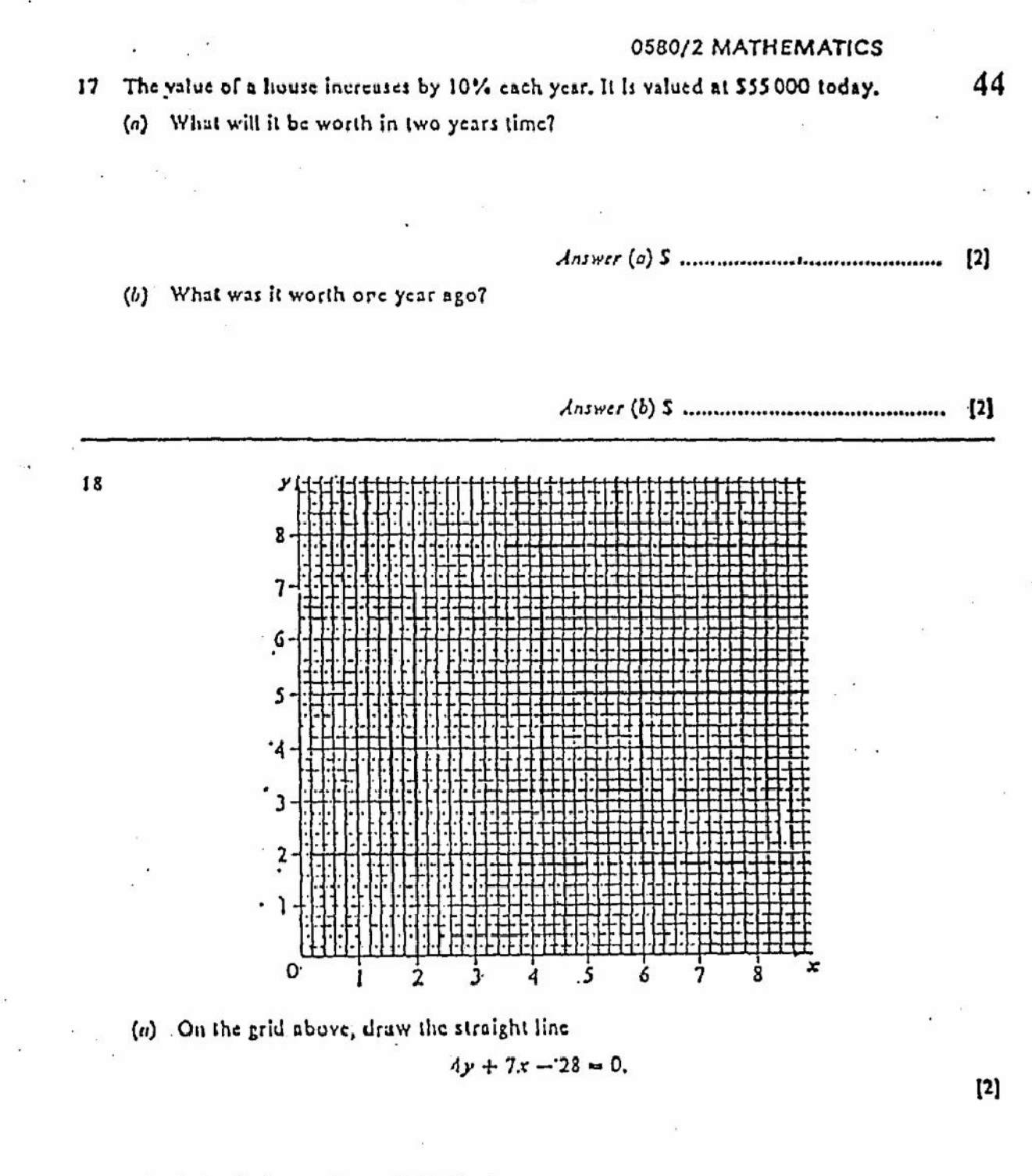

(b) What is the gradient of this line?

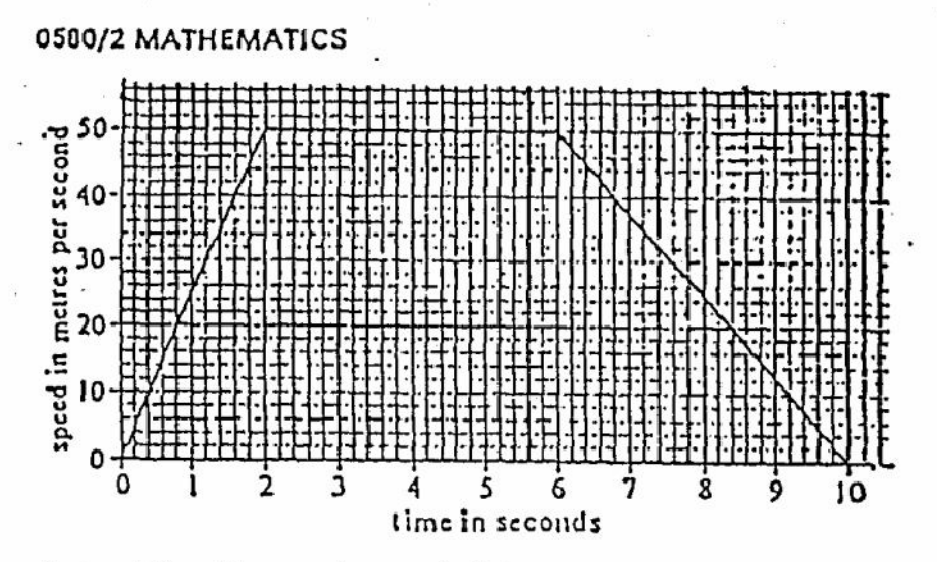

From the speed-time diagram above, calculate.

(a) the total distance travelled in the ten seconds,

(b) the average speed in this interval of time.

The formula for the sum of the squares of the first *n* positive integers is  $\frac{1}{4}n(n+1)(2n+1)$ .  $20$ Find

(v) the sum of the squares of the first 40 positive integers,

- 12) (b) the sum of the squares of all the integers from 41 to 80 inclusive.

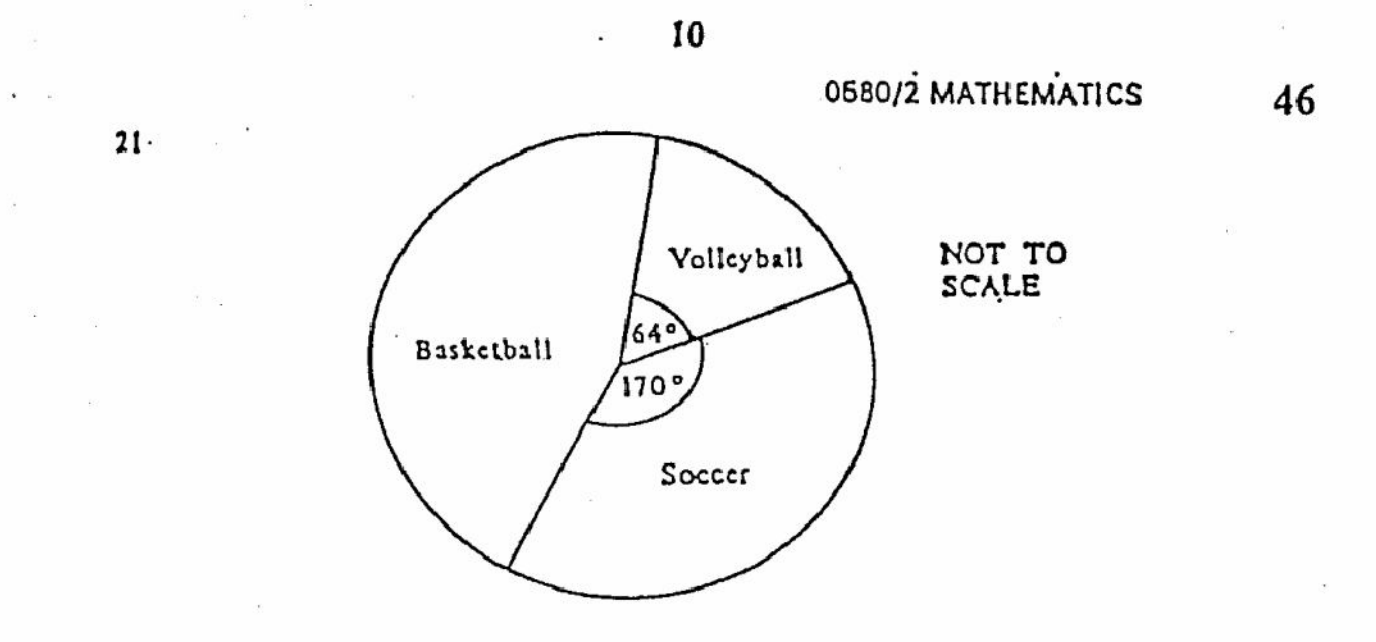

Each of the students in a year group played Volleyball or Basketball or Soccer. The pie chart above represents the number of students who played these games.

(a) If 63 students played Basketball, how many students were there in the year group?

(b) Calculate the percentage of the year group who played Volleyball.

22 Solve the quadratic equation

 $x^2 + 2x = 1.25$ .

- [3]

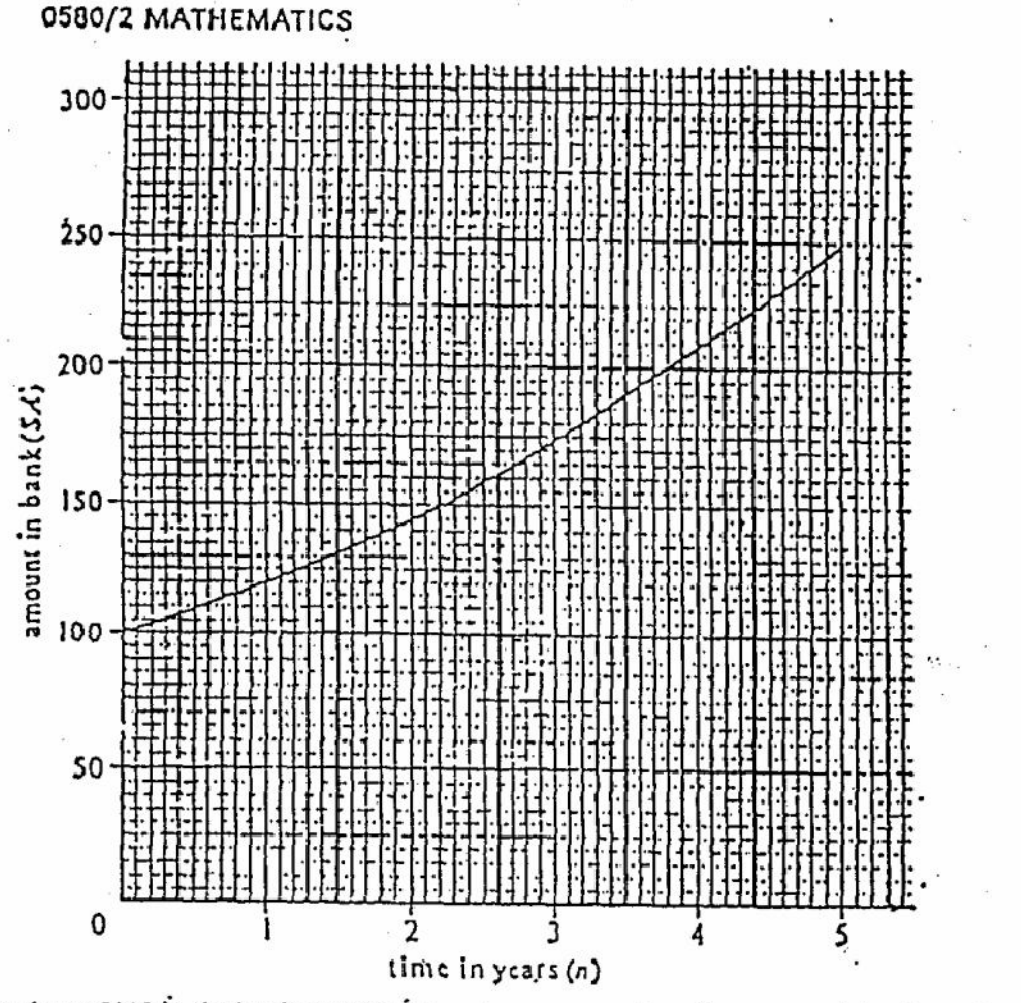

If we leave \$100 in the bank at 20% interest per annum then the amount SA, after n years, is shown by the graph above.

(a) Estimate the interest carned during the first four years.

 $[2]$ (b) Draw the tangent to the curve at the point (3, 173).  $\left( 1\right)$ (c) Estimate the gradient of the curve at the point (0, 173),

11

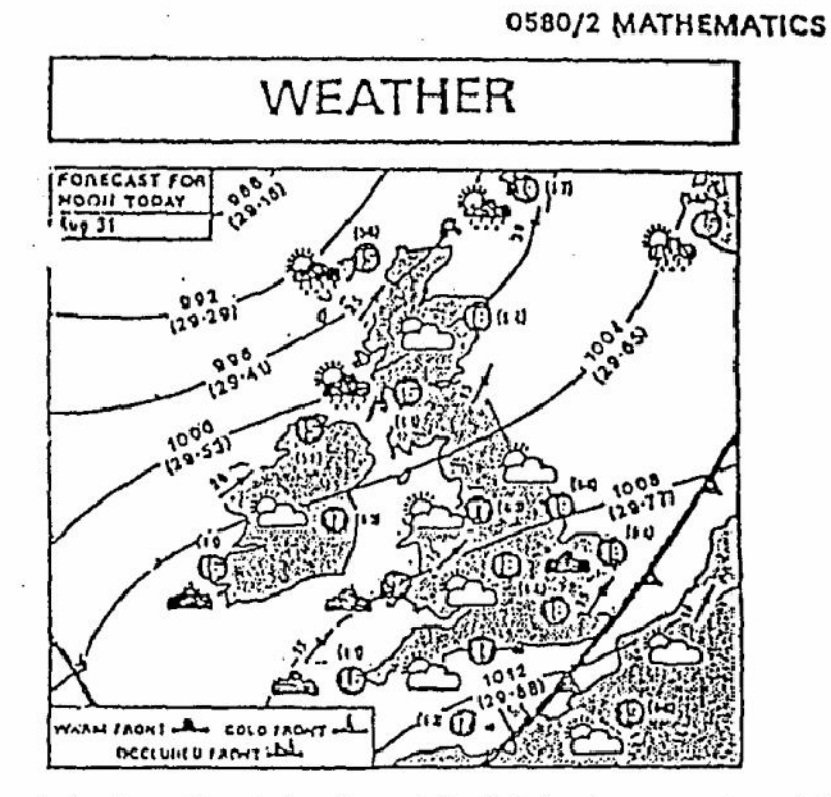

The diagram above shows the weather forecast for Britain at noon on August 31st.

(a) The black circles show temperatures in degrees Celsius. The Fahrenheit temperatures are shown in brackets alongside.

If the temperature is 15 °C, find the Fahrenheit equivalent.

48

(b) Fhe arrows indicate the wind direction. The speed of the wind in miles per hour is shown above them.

Given that 8 kilometres is approximately 5 miles, express a wind speed of 15 miles. per hour in metres per second. Give your answer to the nearest whole number.

The pressure in millibars is shown on the curved lines in the diagram and the pressure in  $\langle c \rangle$ inches is given in brackets. At a point not shown on the map the pressure is 30.89 inches. Find the pressure in millibars at this point, to the nearest whole number.

Create PDF files without this message by purchasing novaPDF printer (http://www.novapdf.com)

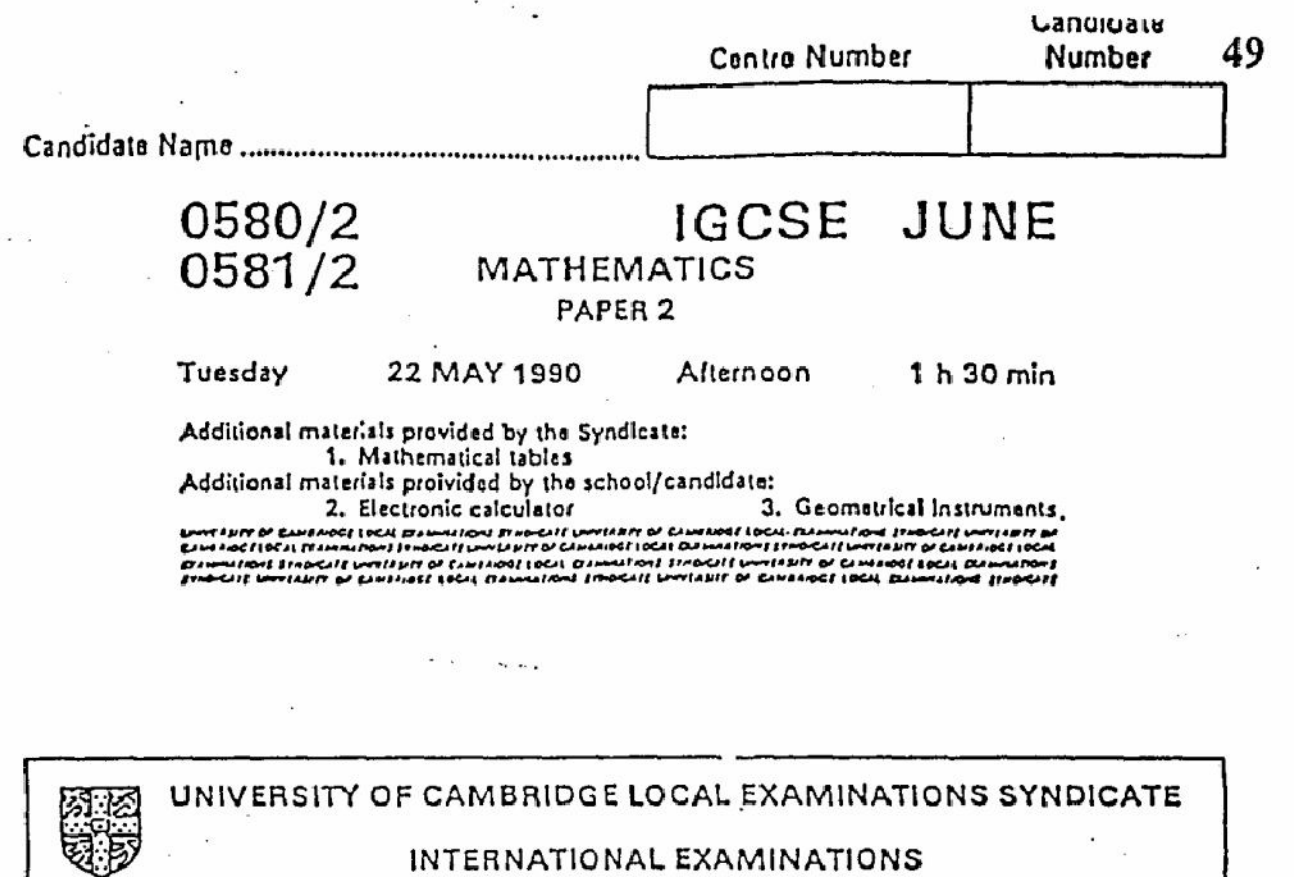

International General Certificate of Secondary Education

Instructions to candidates:

Write your name and examination number in the spaces provided at the top of this page. You should answer all the questions in the spaces provided on the question paper.

If working is needed for any question it must be shown in the space below that question.

Electronic calculators should be used.

Three ligure accuracy is required in your answers except where stated otherwise.

The total of the marks for this paper is 70.  $\,$ 

The intended marks for questions or parts of questions are given in brackets [ ].

This Question Paper consists of 14 printed pages and 2 blank pages.

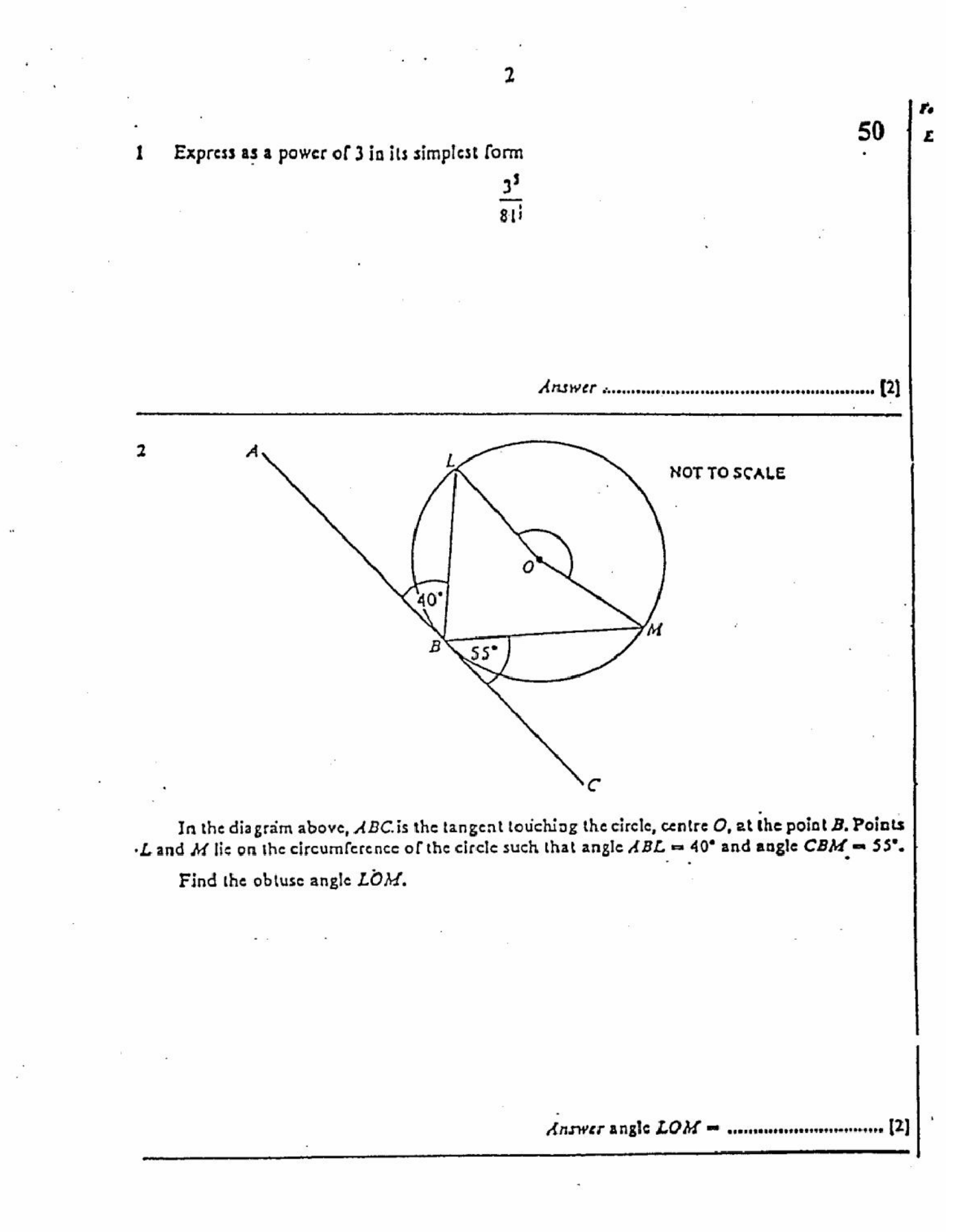

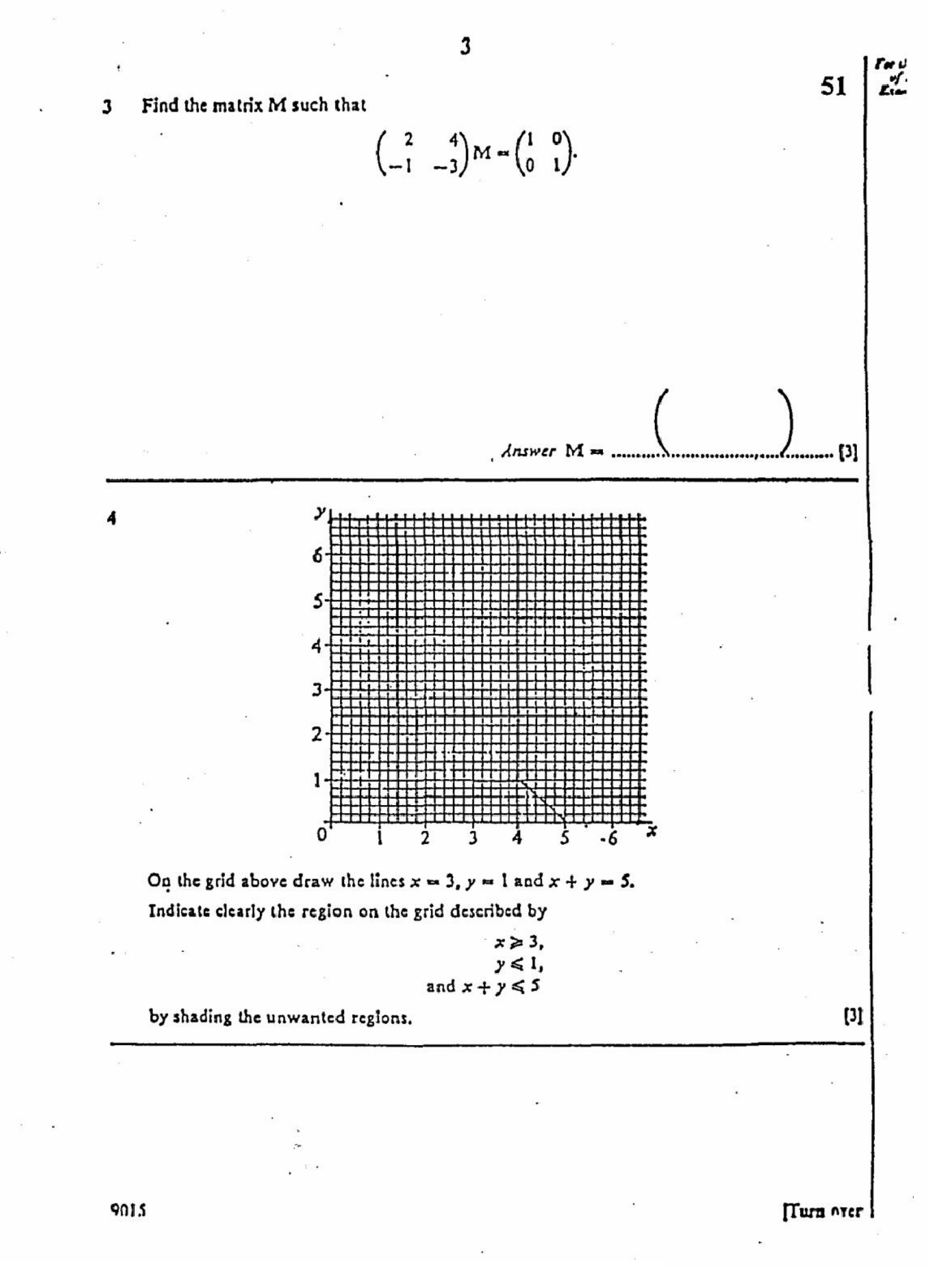

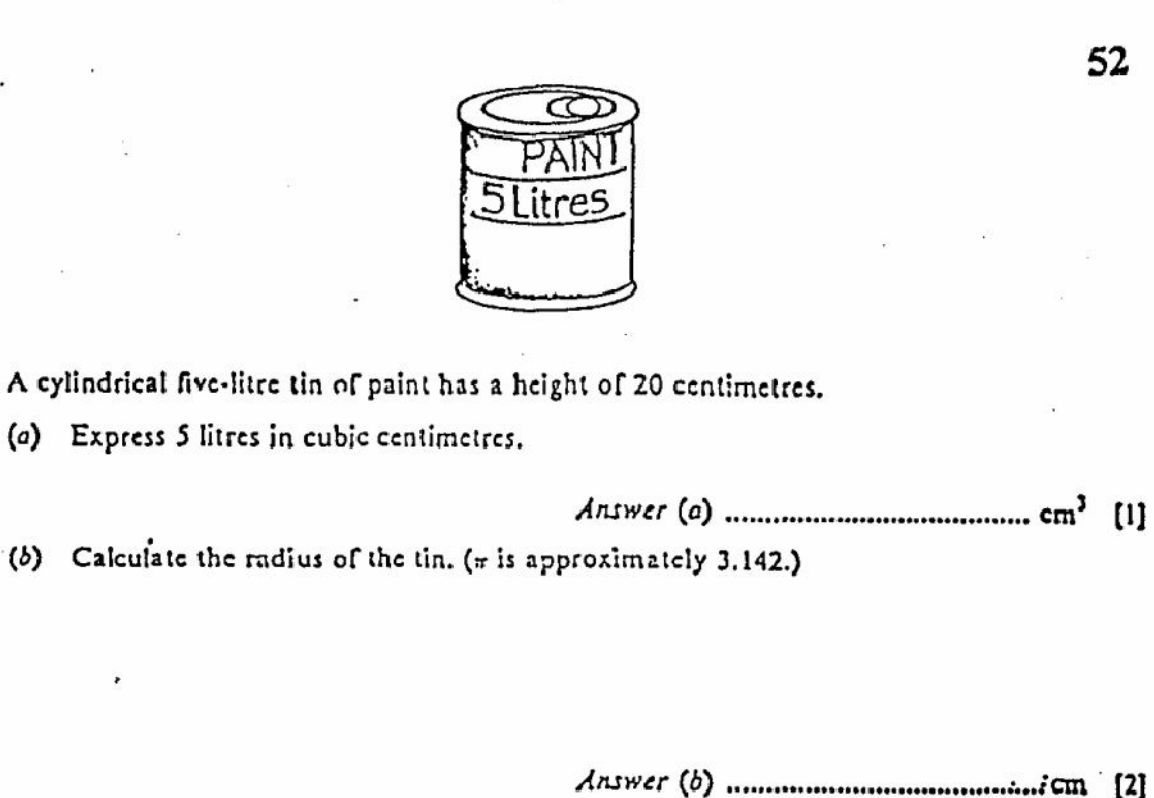

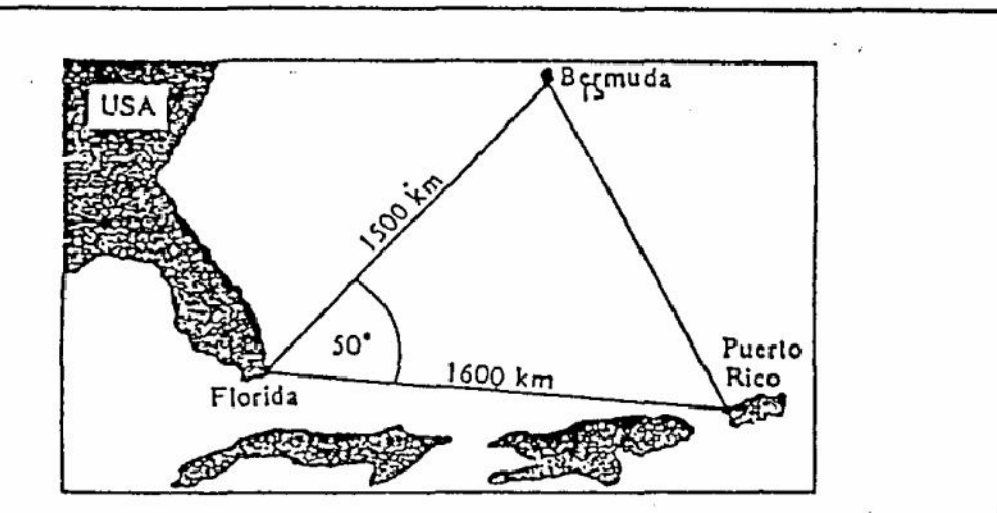

The Bermuda Triangle is an area of sea in which ships are supposed to disappear mysteriously. The distance from Flonda to Bermuda is 1500 kilometres, the distance from Florida to Pucrto Rico is 1600 kilometres and the angle of the Triangle at Florida is 50°.

Calculate the distance from Bermuda to Puerto Rico.

4

5

6

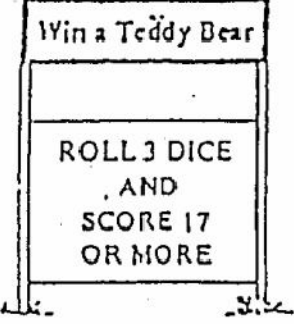

To win a Teddy Bear at a Summer Fair, Sangita must roll 3 dice and obtain a score of either 17 or 18.

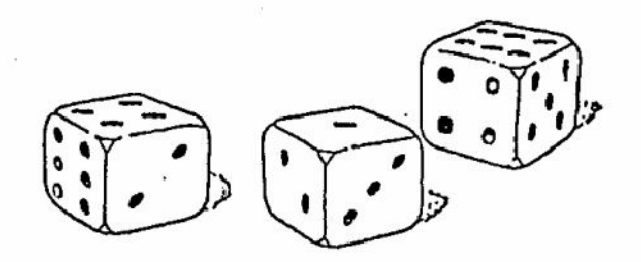

Expressing your answer as a fraction in its simplest form, find the probability of Sangita winning a Teddy Bear.

Create PDF files without this message by purchasing novaPDF printer (http://www.novapdf.com)

Turn over

53

ں ک .<br>د

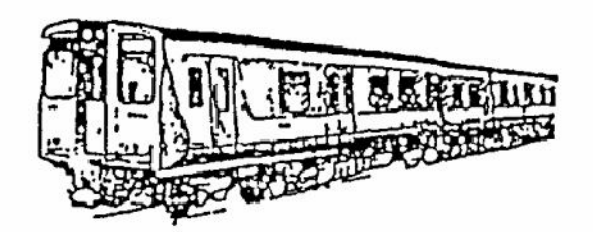

When trains travel at high speed the air resistance ( $R$  newtons) varies as the square of the speed (V km/h).

(a) If the air resistance is 8100 newtons when the speed is 60 km/h find, in the form of an equation, the relation between R and V.

54

(b) What is the air resistance when the speed of the train is 80 km/h?

Create PDF files without this message by purchasing novaPDF printer (http://www.novapdf.com)

Answer (b) .............................. newtons [1]

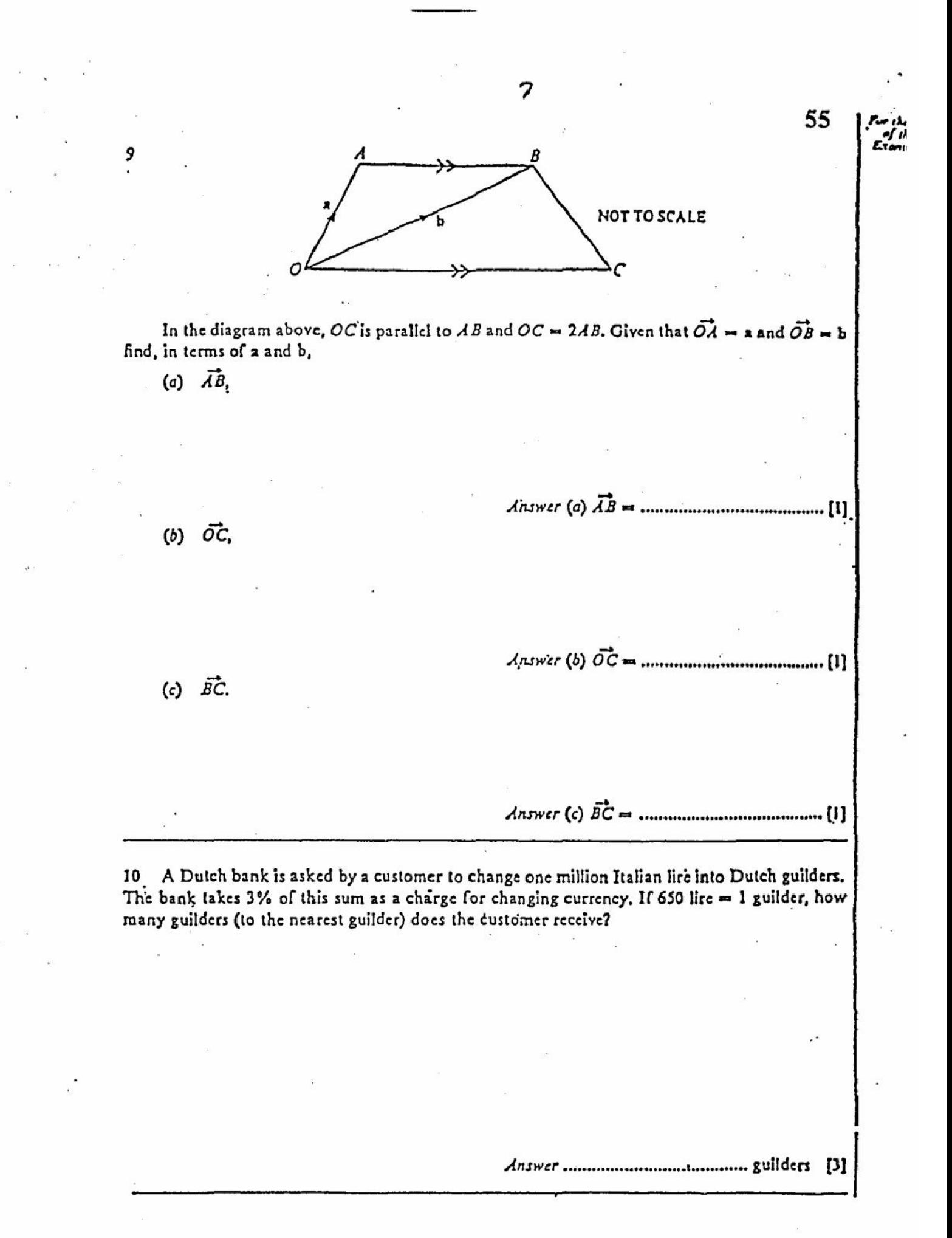

Cost of sending letters to Europe

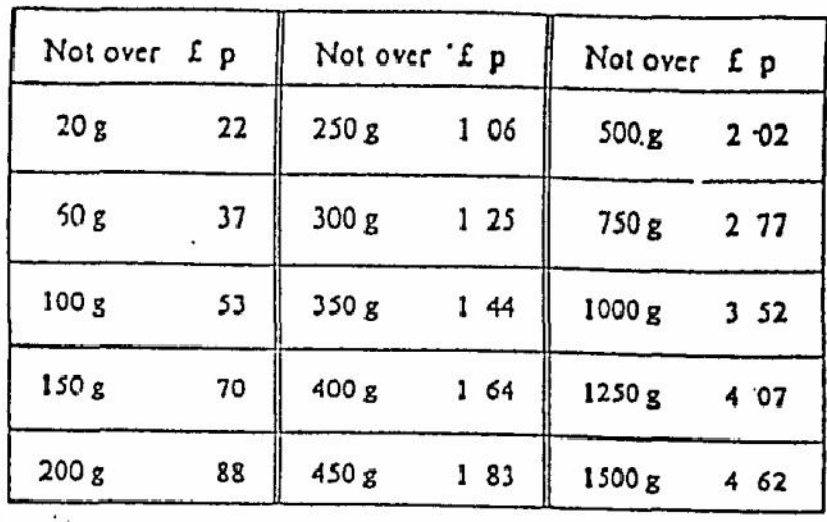

 $(L1 = 100p)$ .

A firm in London wishes to send two letters to a client in Europe. The letters have masses of 75 g and 215 g.

Using the table above, find

(a) the total cost of sending the two letters,

(b) how much the firm would save if the two letters were posted in a single envelope.

 $[2]$ 

12 Mr Beneton, on a camping holiday in Europe, travels from St. Malo to Houlgate at an average speed of 60 km/h for 2 hours. He then travels from Houlgate to Cherbourg, a distance of 84 kilometres, at an average speed of 70 km/h. Calculate the average speed of the whole journey from St. Malo to Cherbourg.

11

13 6 apples and 3 oranges cost 129 cents. 2 apples and 5 oranges cost III cents. Work out the cost of

 $\boldsymbol{9}$ 

(a) 8 apples and 8 oranges,

 $(b)$  2 apples and 2 oranges,

 $(c)$  l orange,

 $(d)$  1 apple.

Create PDF files without this message by purchasing novaPDF printer (http://www.novapdf.com)

Turn over

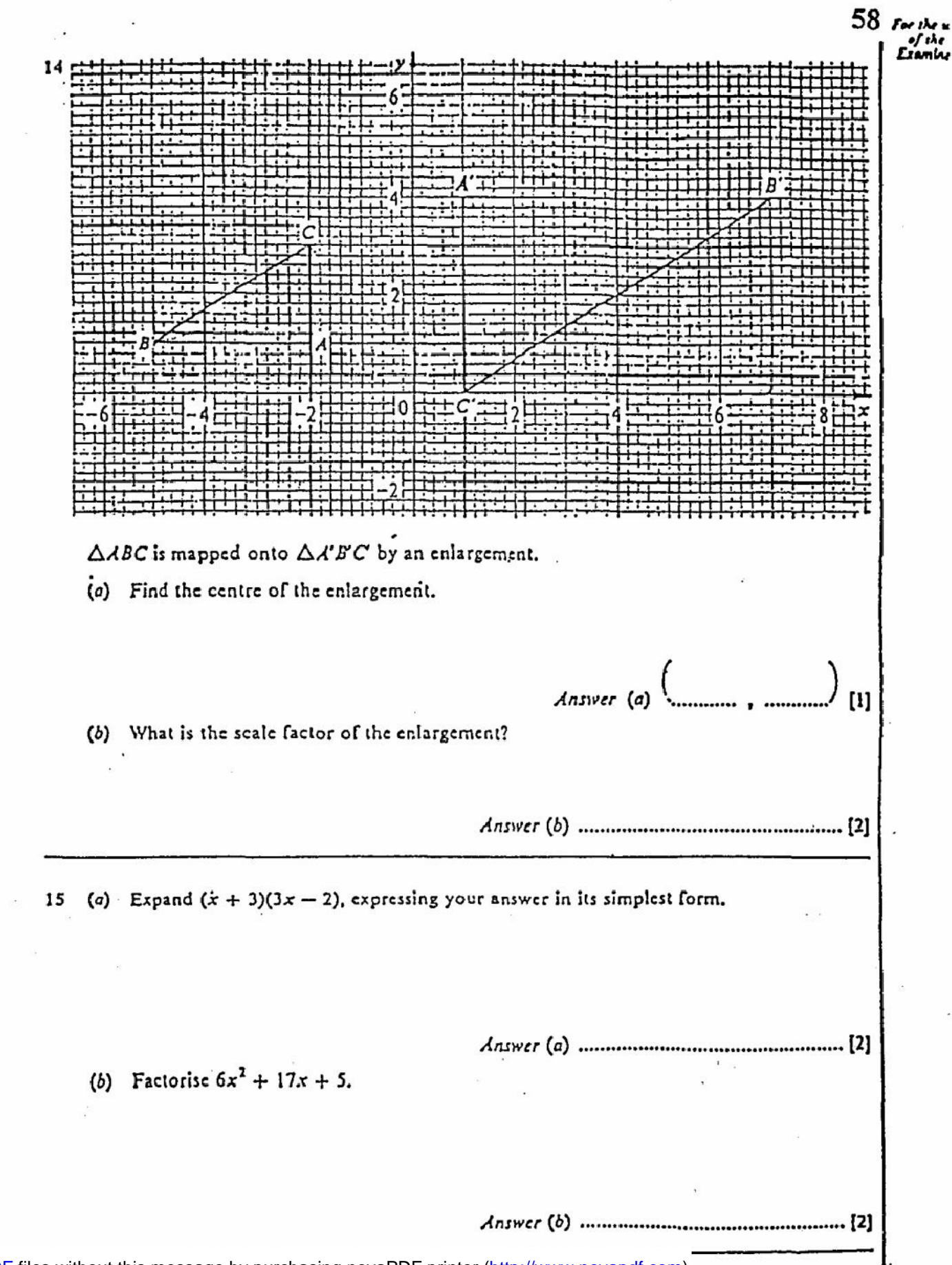

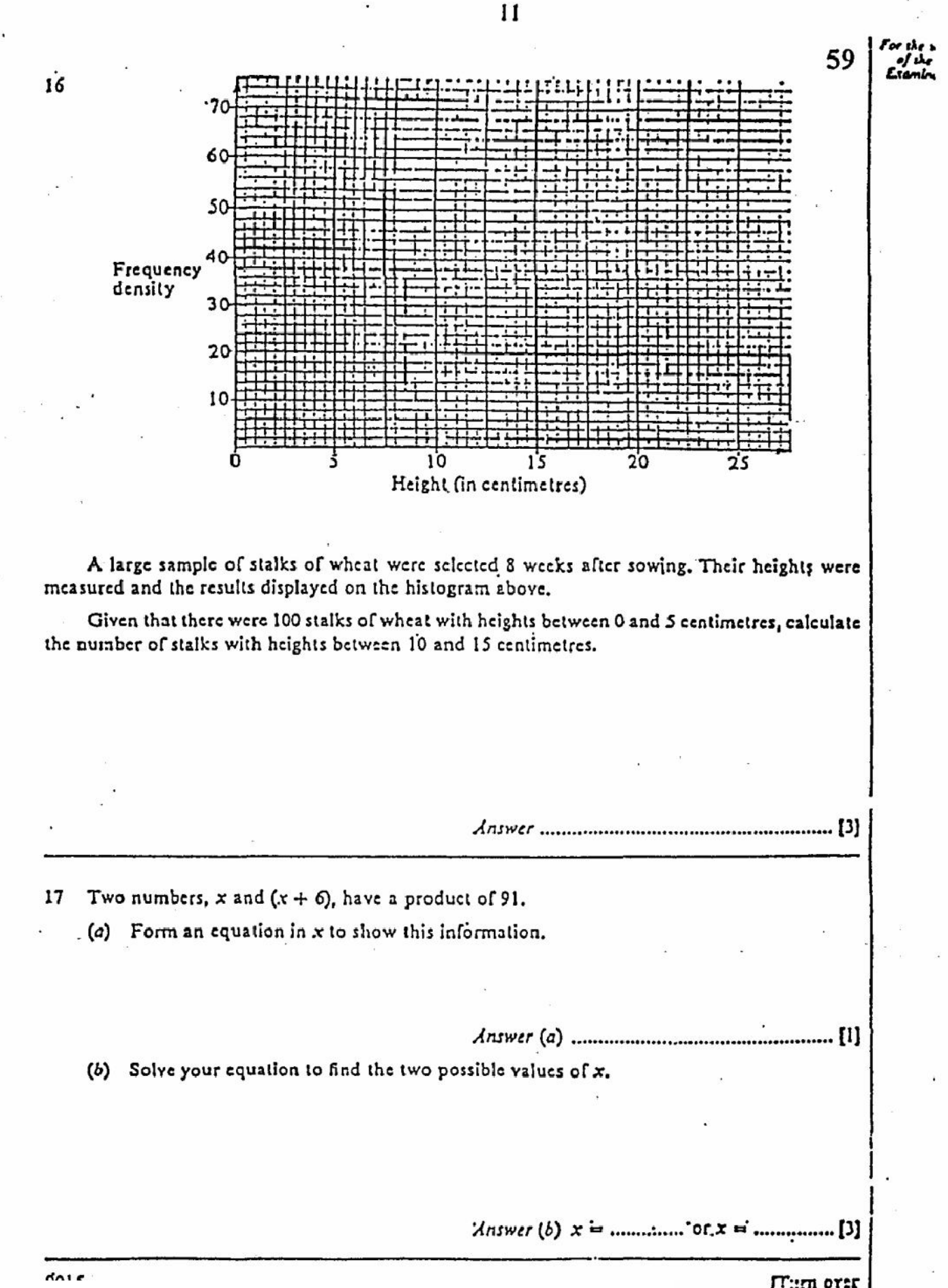

[Create PDF](http://www.novapdf.com) files without this message by purchasing novaPDF printer (<http://www.novapdf.com>)

 $\Gamma$ : more r